### CSC 433/533 Computer Graphics Algebra and Ray Shooting

#### Alon Efrat Credit: Joshua Levine

## What is a Vector?

- <sup>A</sup>**vector** describes a length and a direction
- A vector is also a tuple of numbers
	- But, it often makes more sense to think in terms of the length/direction than the coordinates/numbers
	- And, especially in code, we want to manipulate vectors as objects and abstract the low-level operations
	- Compare with a **scalar**, or just a single number

## **Properties**

- Two vectors, **a** and **b**, are the same (written  $\mathbf{a} = \mathbf{b}$ ) if they have the same length and direction. (other notation:  $\bar{a}, \overrightarrow{a}$  )
- A vector's **length** is denoted with || ||, (sometimes we just denote . When  $\mathbf{a}$  =(x,y), then  $|\mathbf{a}| = \sqrt{a \cdot x^2 + a \cdot y^2}$ 
	- e.g. the length of **a** is ||**a**||
- <sup>A</sup>**unit vector** has length one
- The **zero vector** has length zero, and undefined direction

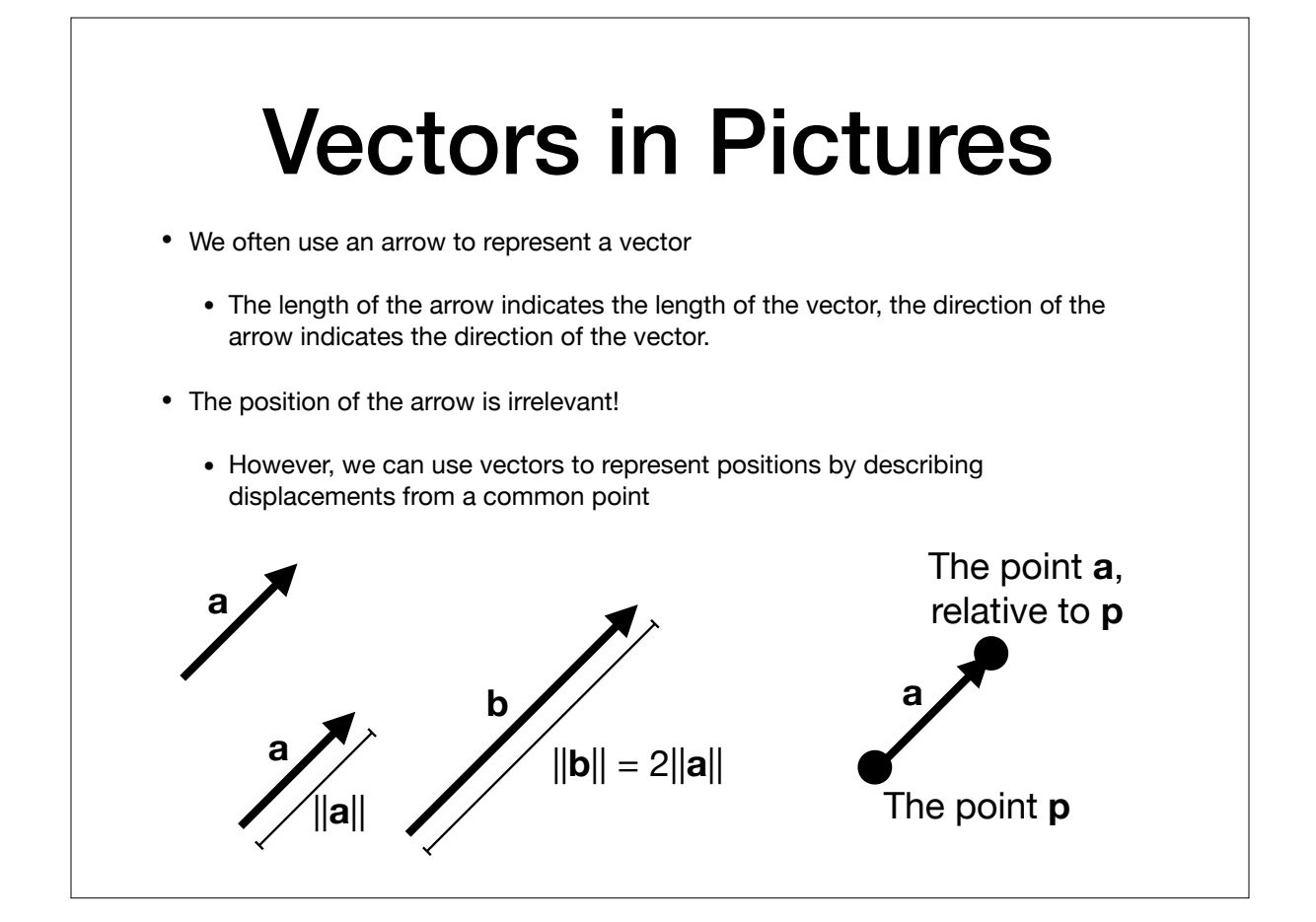

## Vector Operations

- Vectors can be added, e.g. for vectors **a**,**b**, there exists a vector  $c = a + b$  $\mathbf{a} + \mathbf{b} = (a \cdot x + b \cdot x, a \cdot y + b \cdot y)$
- Defined using the parallelogram rule: idea is to trace out the displacements and produced the combined effect
- Vectors can be negated (flip tail and head), and thus can be subtracted
- Vectors can be multiplied by a scalar, which scales the length but not the direction

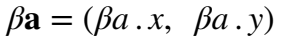

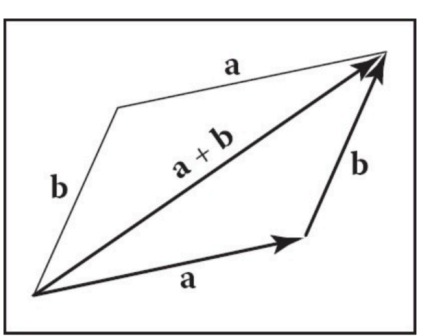

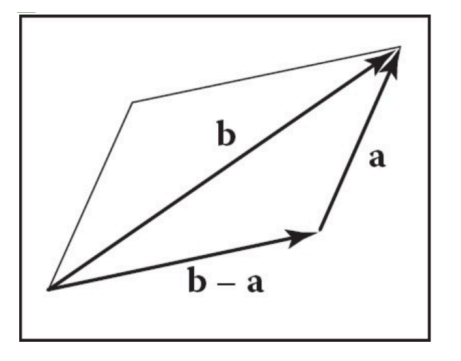

## Vectors Decomposition

- By linear independence, any 2D vector can be written as a combination of any two nonzero, nonparallel vectors
- Such a pair of vectors is called a **2D basis**

$$
\mathbf{c}=a_c\mathbf{a}+b_c\mathbf{b}
$$

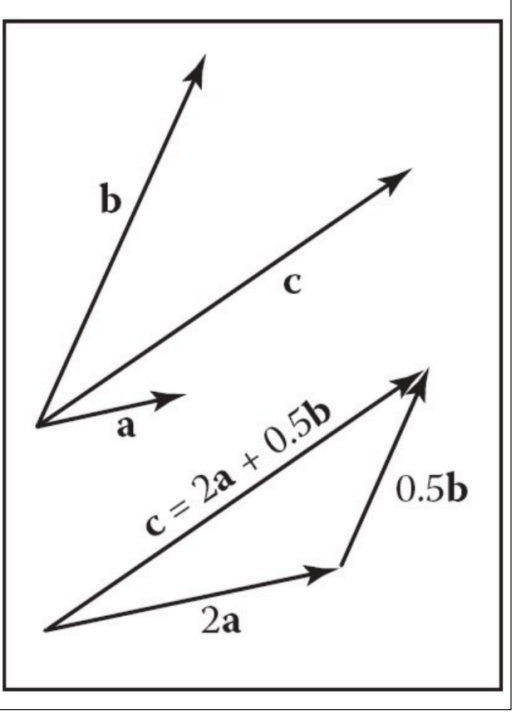

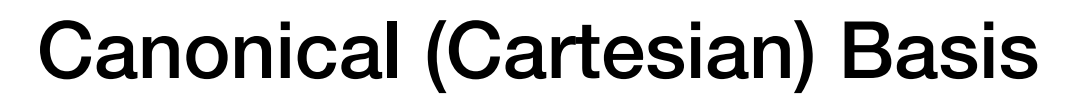

- Often, we pick two perpendicular vectors, **x** and **y**, to define a common **basis**
- Notationally the same,

$$
\mathbf{a} = x_a \mathbf{x} + y_a \mathbf{y}
$$

• But we often don't bother to mention the basis vectors, and write the vector as  $\mathbf{a} = (x_a, y_a)$ , or

$$
\mathbf{a} = \begin{bmatrix} x_a \\ y_a \end{bmatrix}
$$

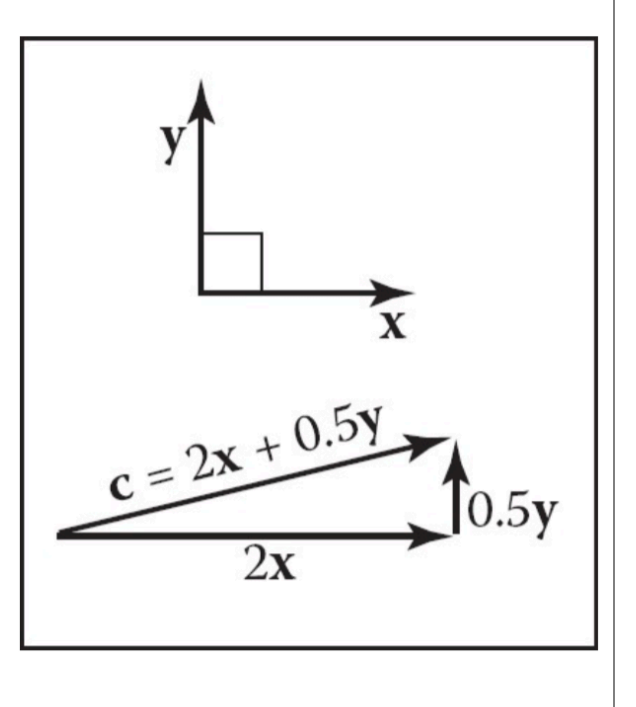

#### Vector Multiplication: Dot Products

• Given two vectors **a** and **b**, the **dot product**, relates the lengths of **a** and **b** with the angle  $\phi$  between them:

$$
\mathbf{a} \cdot \mathbf{b} = (a \cdot x \cdot b \cdot x + a \cdot y \cdot b \cdot y)
$$

 $\mathbf{a} \cdot \mathbf{b} = ||\mathbf{a}|| \, ||\mathbf{b}|| \, \cos \varphi$ 

- Sometimes called the scalar product, as it produces a scalar value
- Also can be used to produce the **projection**, **a**→**b**, of **a** onto **b**

$$
\mathbf{a} \to \mathbf{b} = ||\mathbf{a}|| \ \cos \phi = \frac{\mathbf{a} \cdot \mathbf{b}}{||\mathbf{b}||}
$$

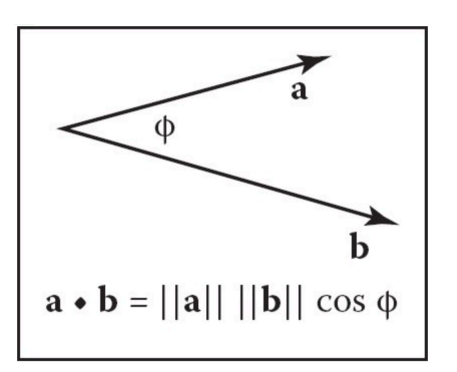

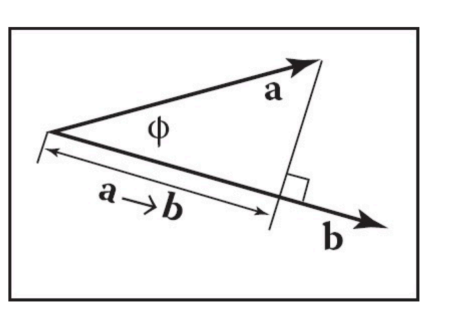

### Dot Products are Associative and Distributive

 $\mathbf{a} \cdot \mathbf{b} = \mathbf{b} \cdot \mathbf{a}$ ,  $\mathbf{a} \cdot (\mathbf{b} + \mathbf{c}) = \mathbf{a} \cdot \mathbf{b} + \mathbf{a} \cdot \mathbf{c},$  $(k\mathbf{a}) \cdot \mathbf{b} = \mathbf{a} \cdot (k\mathbf{b}) = k\mathbf{a} \cdot \mathbf{b}$ 

• And, we can also define them directly if **a** and **b** are expressed in Cartesian coordinates:

$$
\mathbf{a}\cdot\mathbf{b}=x_ax_b+y_ay_b
$$

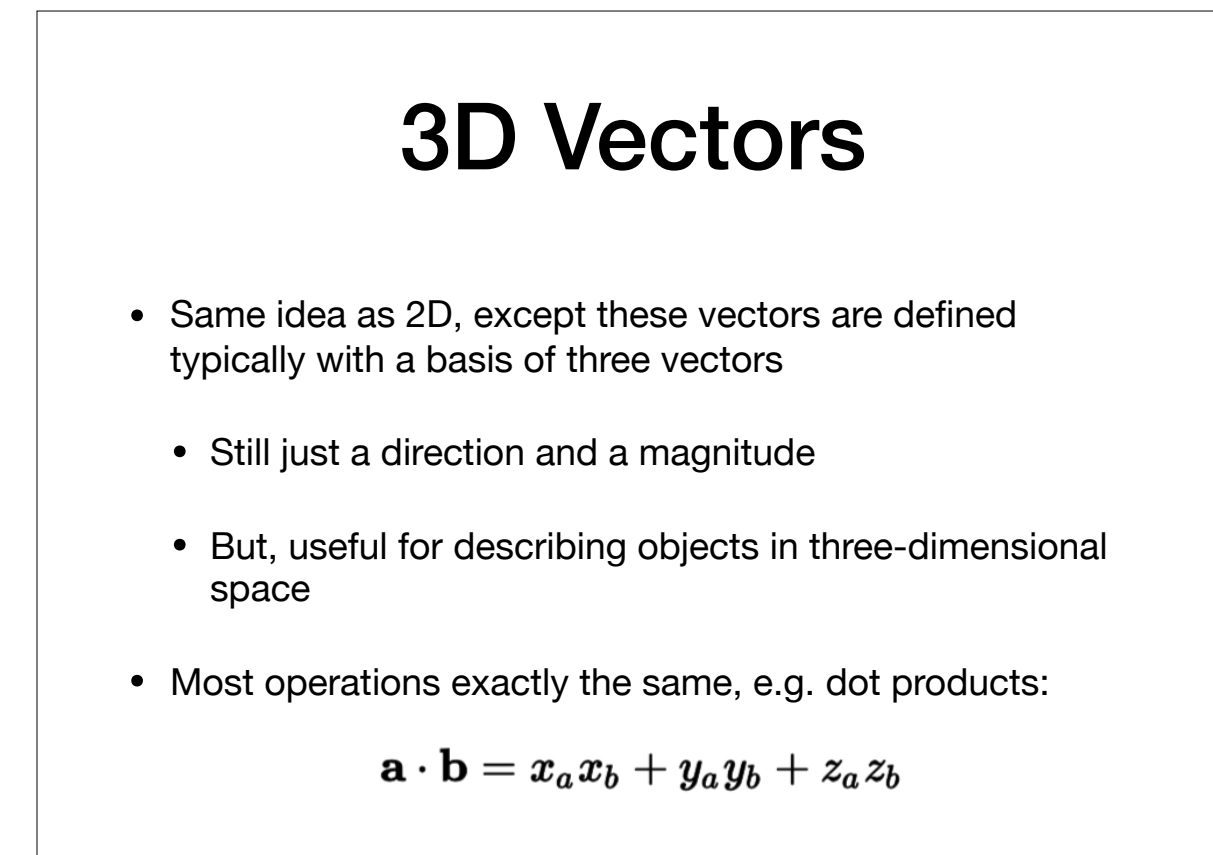

#### Assignment 2. Balls and Billboards

**Input: JSON file describing locations of billboards and spheres. Images placed on the billboards. Output: scene showing what a viewer could see, and** 

**A video showing camera movement** 

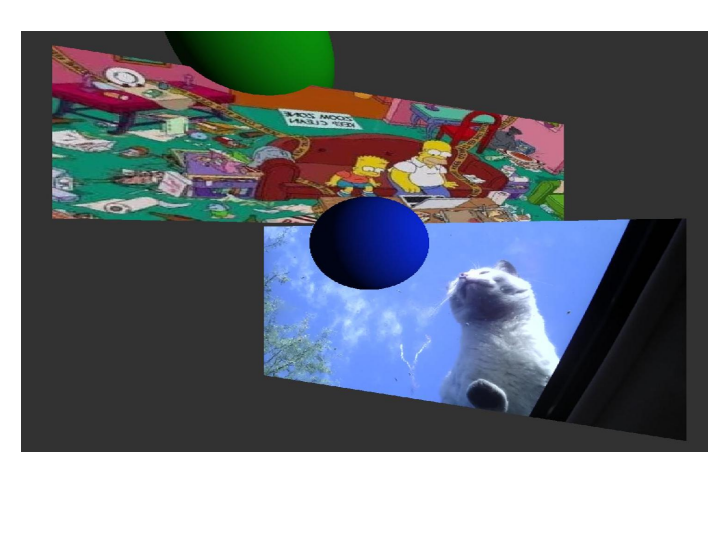

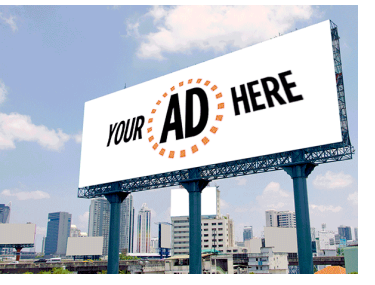

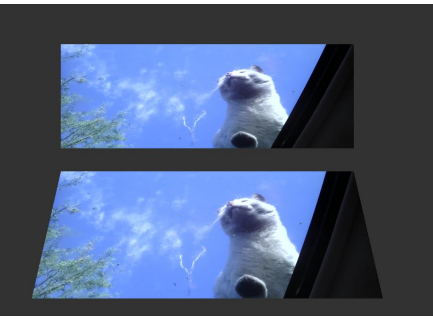

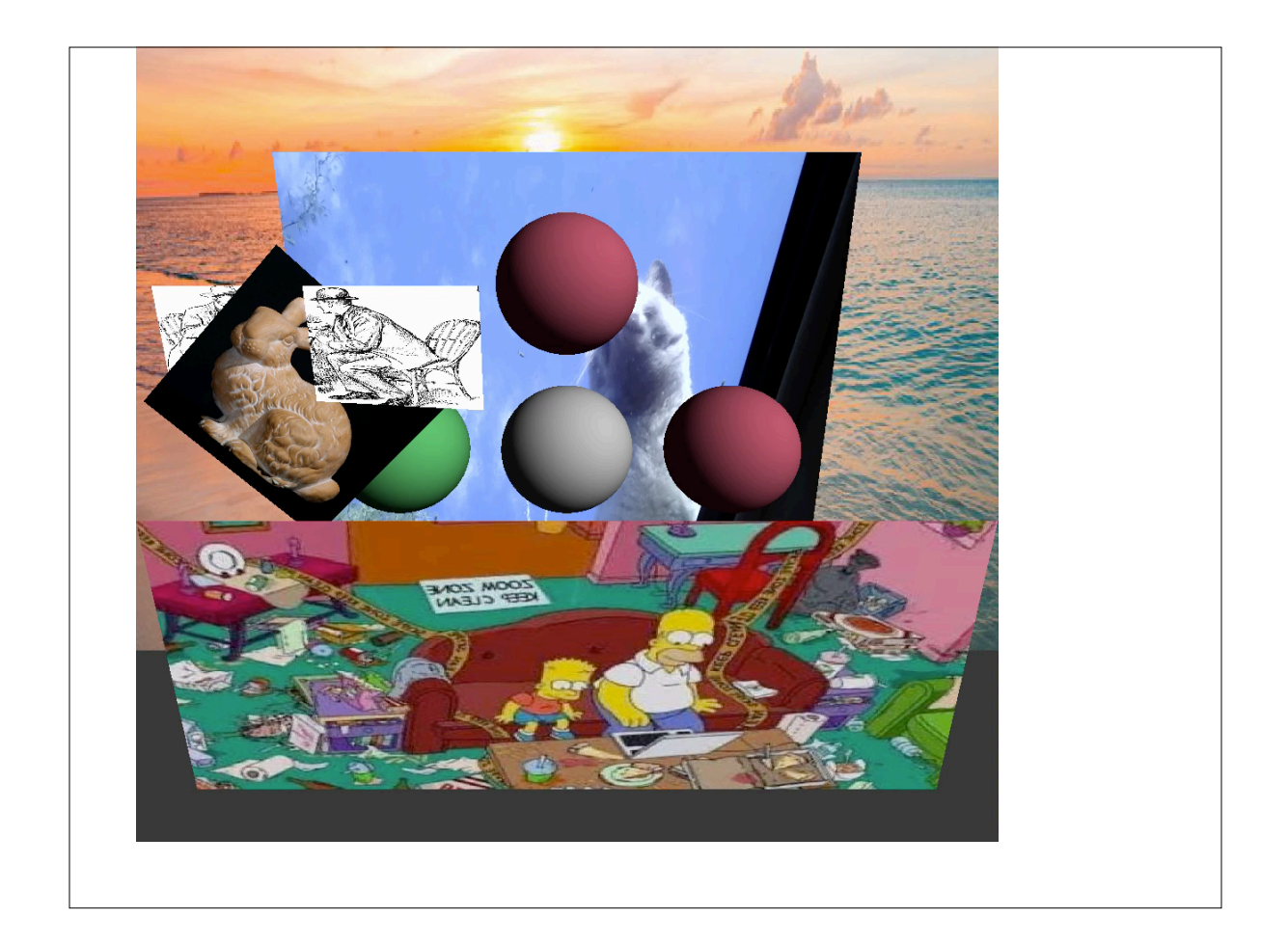

#### Billboards are extremely important for interactive computer graphics

- They could use as texture
- They could use as "imposer" of a very detailed huge geometric scene (e.g. the mountains at the background)
- The user could move (slightly) and not notice that the background mountains don't move properly. Very small errors.

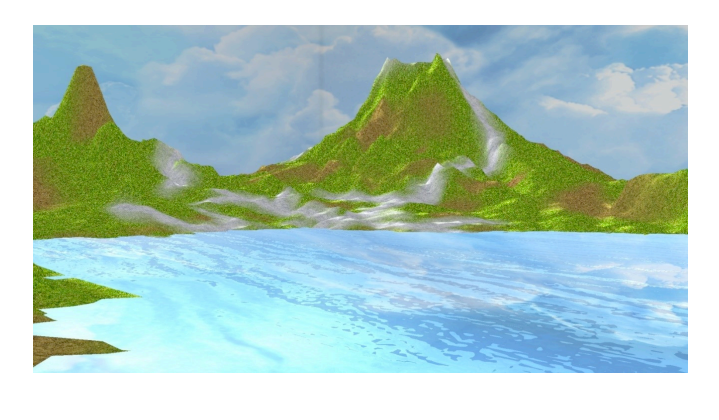

#### Each tree is its own billboard

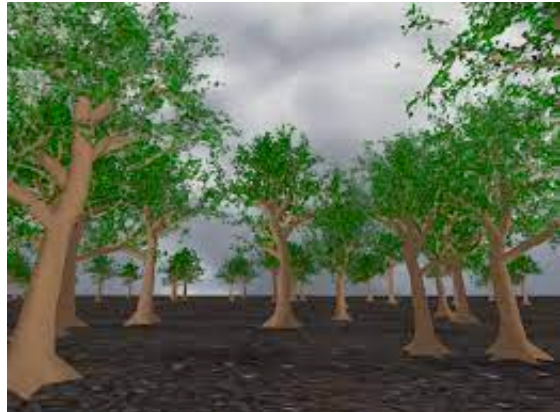

- But if we render a tree on a billboard, why are the billboard not occluding each other ?
- We store at the data base a set of 2D images. Each shows the tree from a different directions.
- If the camera moves slightly, Small errors are not noticeable. Sometimes we need to switch with image with another

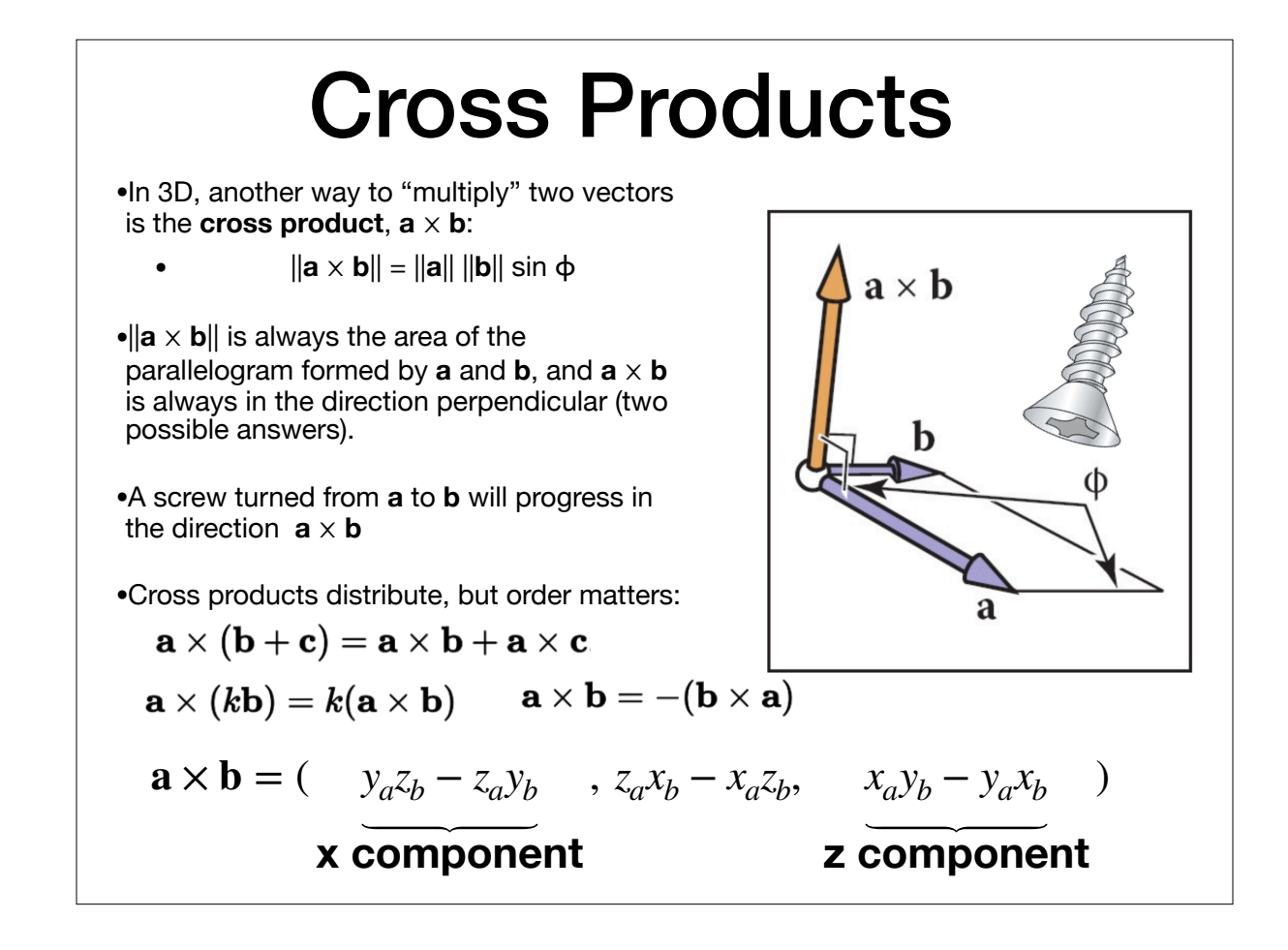

# **Cross Products** • Since the cross product is always orthogonal to the pair

- of vectors, we can define our 3D Cartesian coordinate space with it:
- In practice though (and the book derives this), we use the following to compute cross products:

$$
\mathbf{x} = (1,0,0)
$$
\n
$$
\mathbf{y} = (0,1,0)
$$
\n
$$
\mathbf{x} \times \mathbf{y} = +\mathbf{z},
$$
\n
$$
\mathbf{y} \times \mathbf{x} = -\mathbf{z},
$$
\n
$$
\mathbf{z} = (0,0,1)
$$
\n
$$
\mathbf{x} \times \mathbf{y} = +\mathbf{z},
$$
\n
$$
\mathbf{y} \times \mathbf{x} = -\mathbf{z},
$$
\n
$$
\mathbf{z} \times \mathbf{y} = -\mathbf{x},
$$
\n
$$
\mathbf{z} \times \mathbf{x} = +\mathbf{y},
$$
\n
$$
\mathbf{x} \times \mathbf{z} = -\mathbf{y}.
$$
\n
$$
\mathbf{a} \times \mathbf{b} = -(\mathbf{b} \times \mathbf{a})
$$

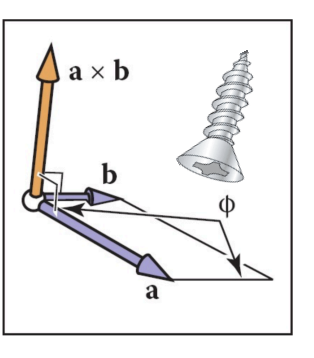

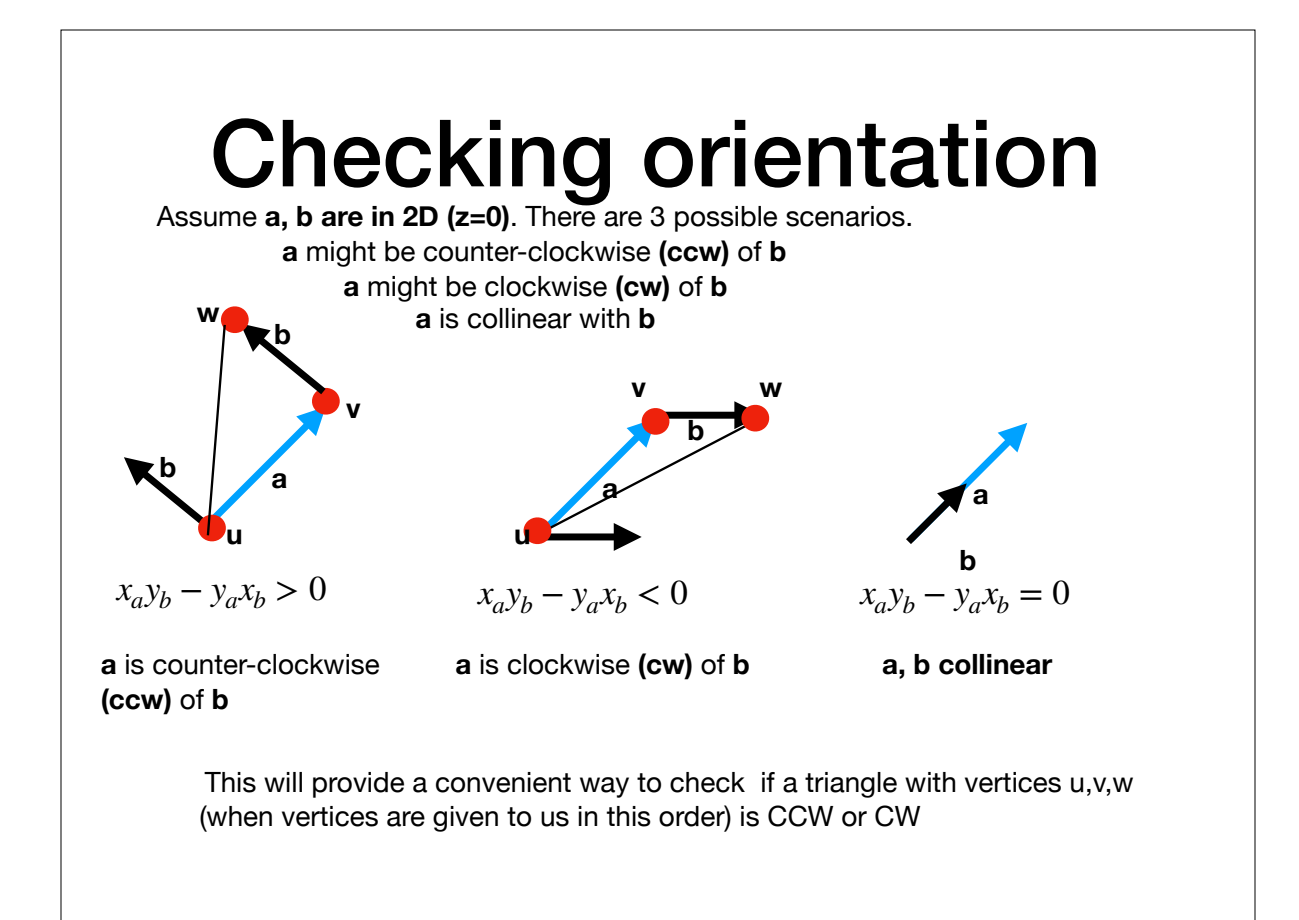

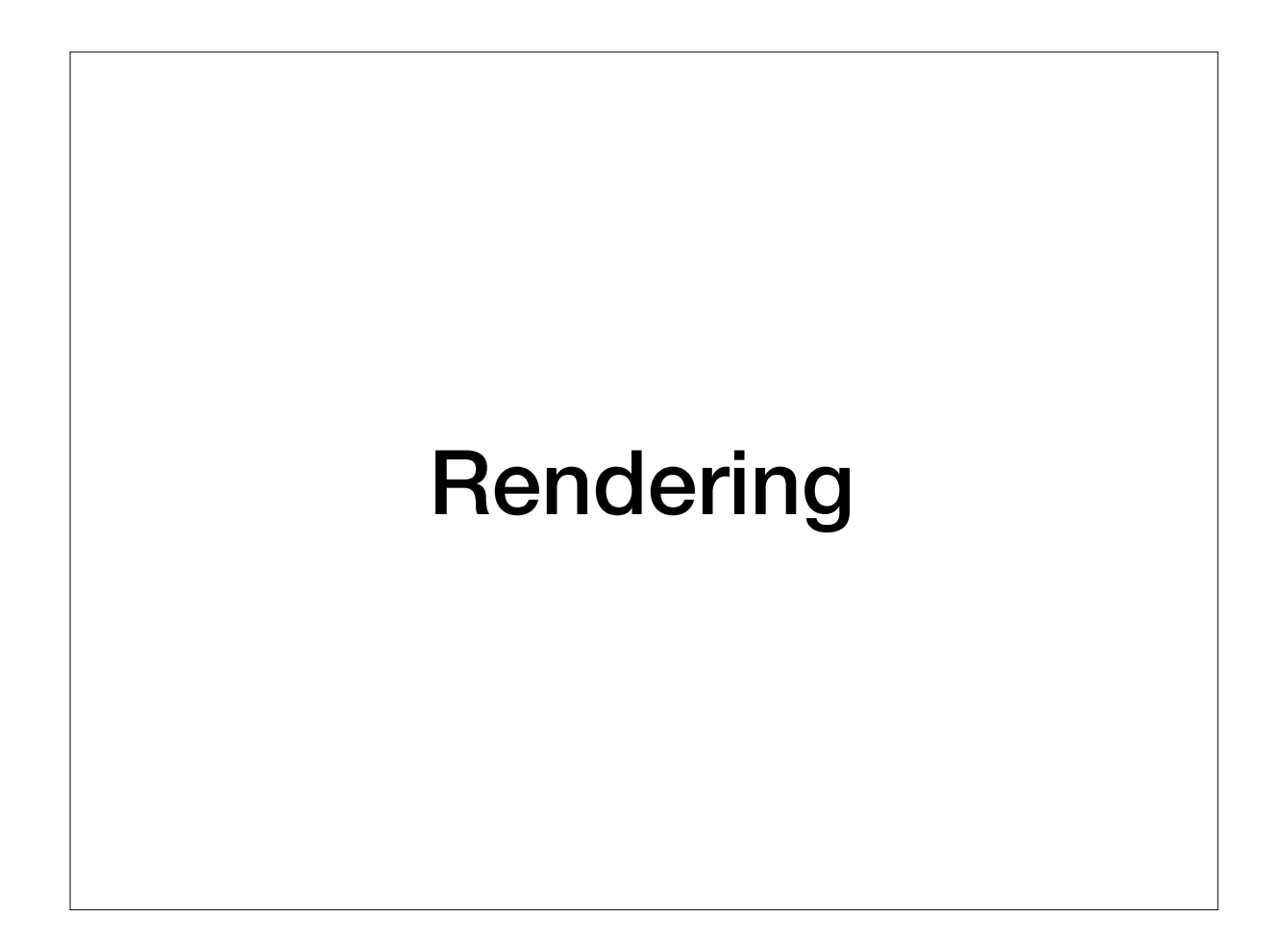

## What is Rendering?

*"Rendering is the task of taking three-dimensional objects and producing a 2D image that shows the objects as viewed from a particular viewpoint"*

### Two Ways to Think About How We Make Images

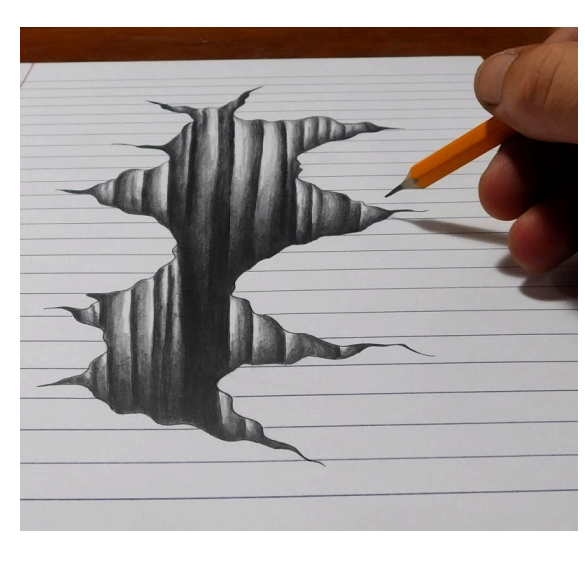

• Drawing **• Photography** 

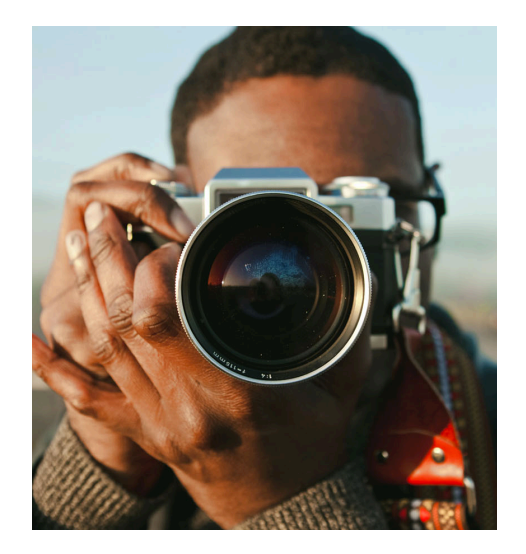

### Two Ways to Think About Rendering

- Object-Ordered
- Decide, for every object in the scene, its contribution to the image
- Decide, for every pixel in the image, its contribution

from every object

• Image-Ordered

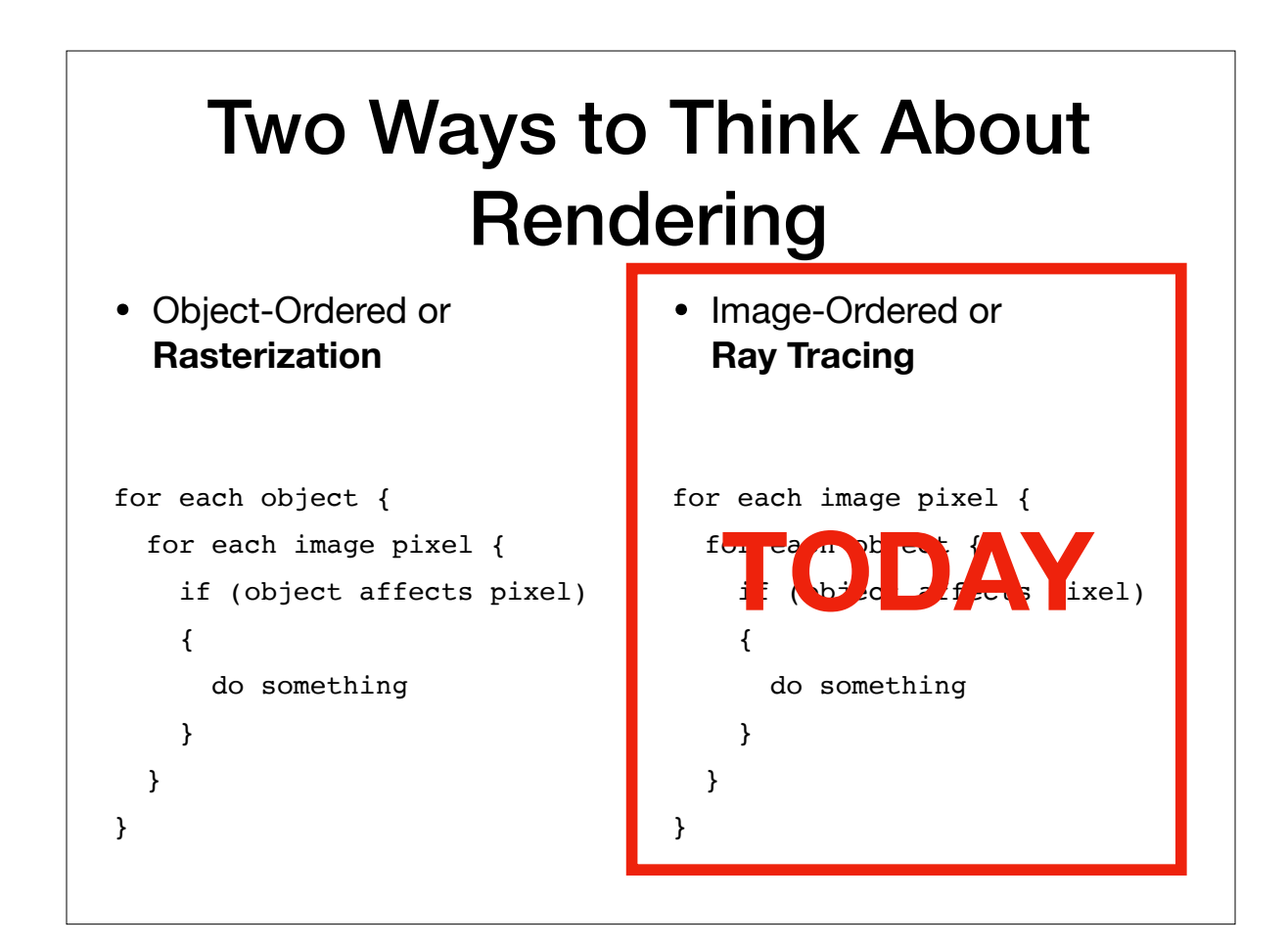

## Basics of Ray Tracing

#### Idea of Ray Tracing ray of the set of the set of the set of the set of the set of the set of the set of the set of the set of the set of the set of the set of the set of the set of the set of the set of the set of the set of the set of the se

- Ask first, for each pixel: what belongs at that pixel?
- Answer: The set of objects that are visible if we were standing on one side of the image looking into the scene

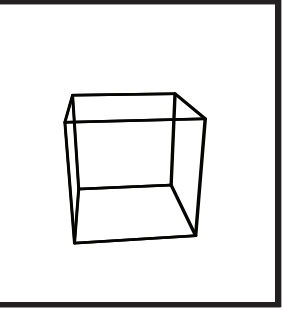

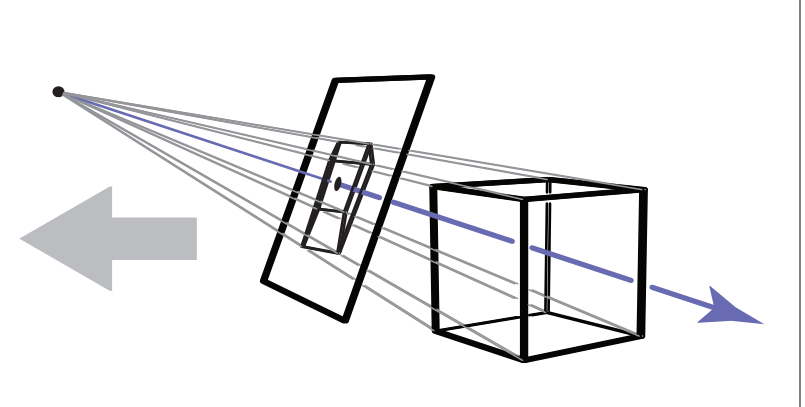

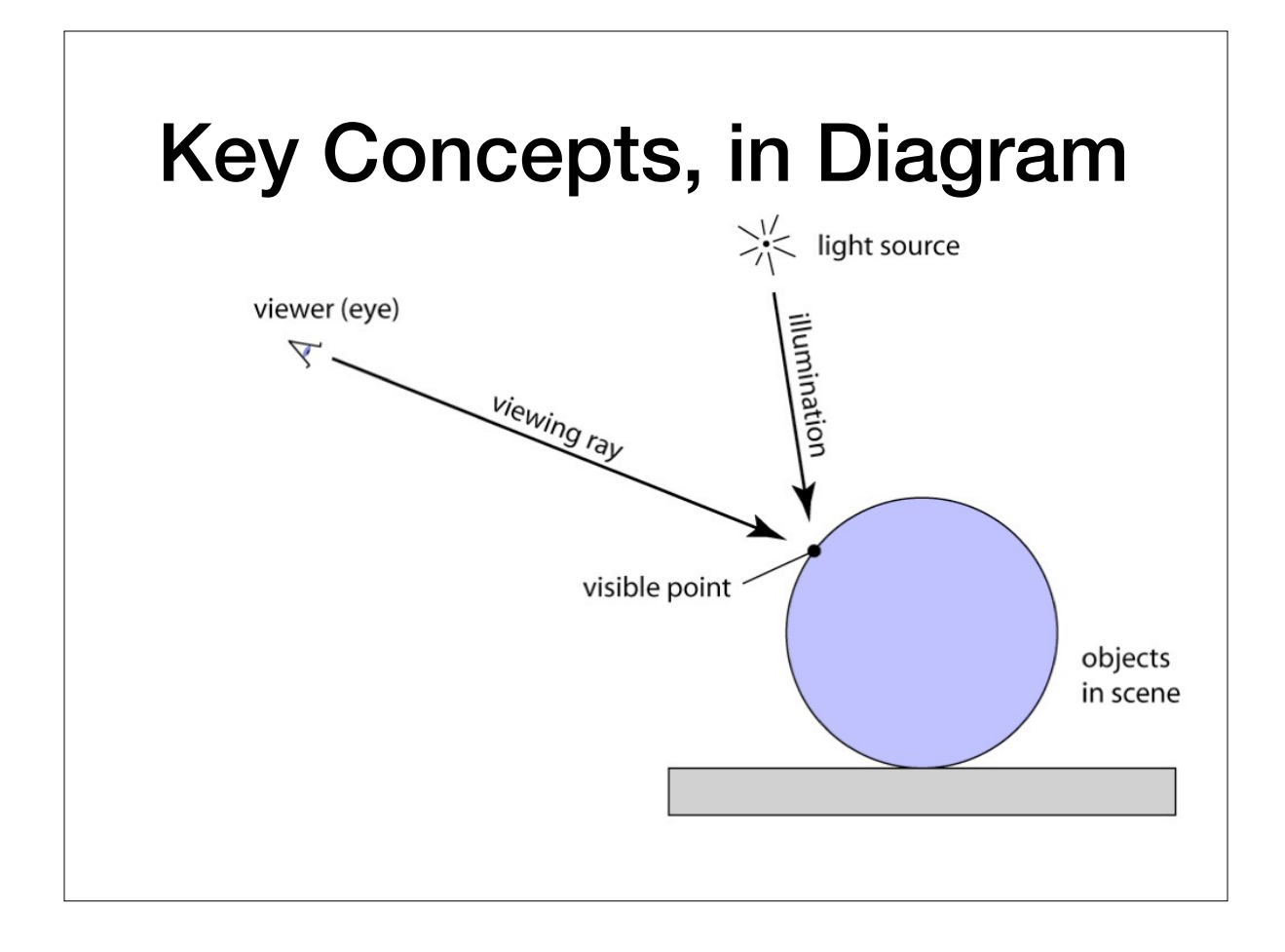

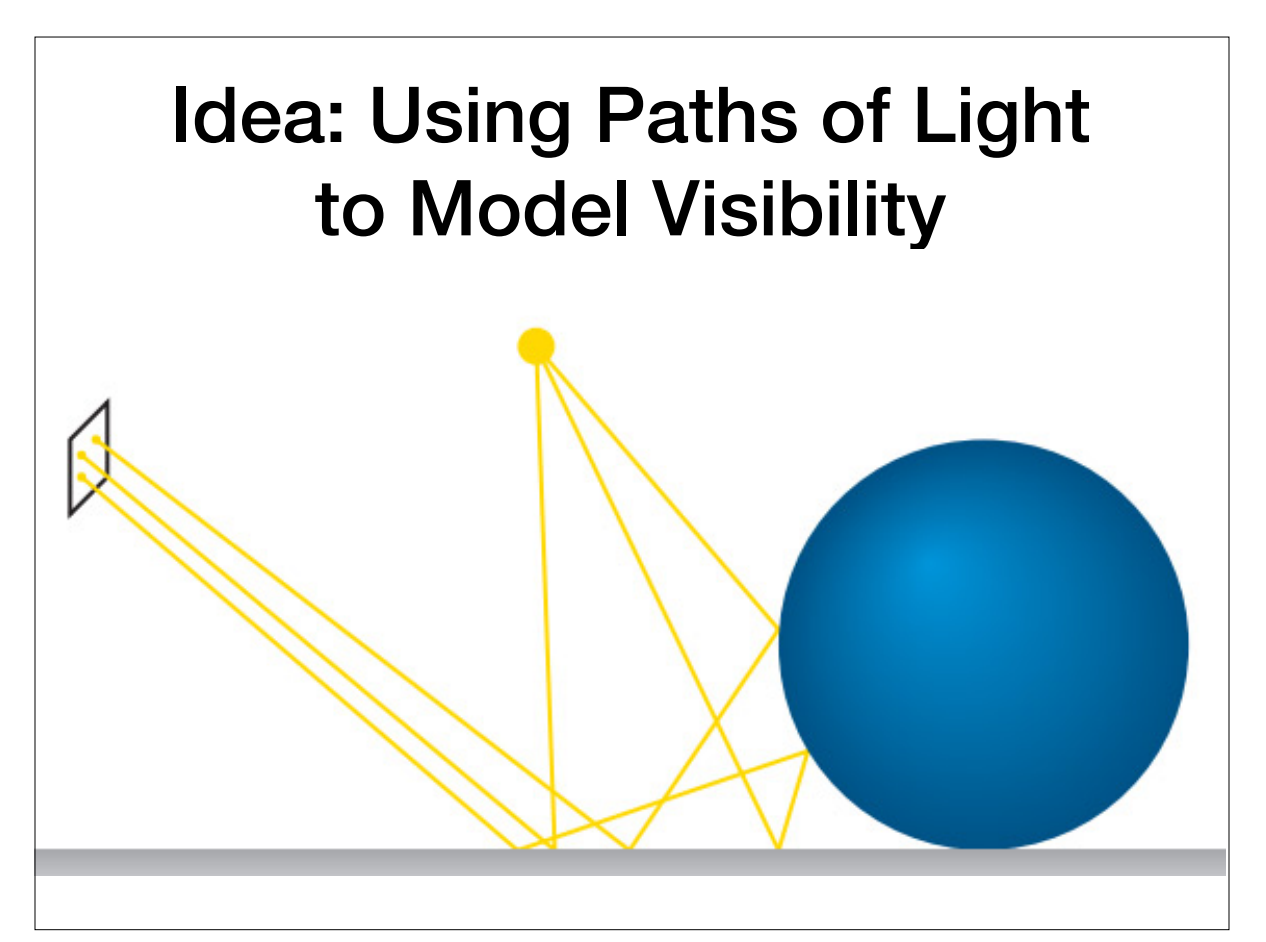

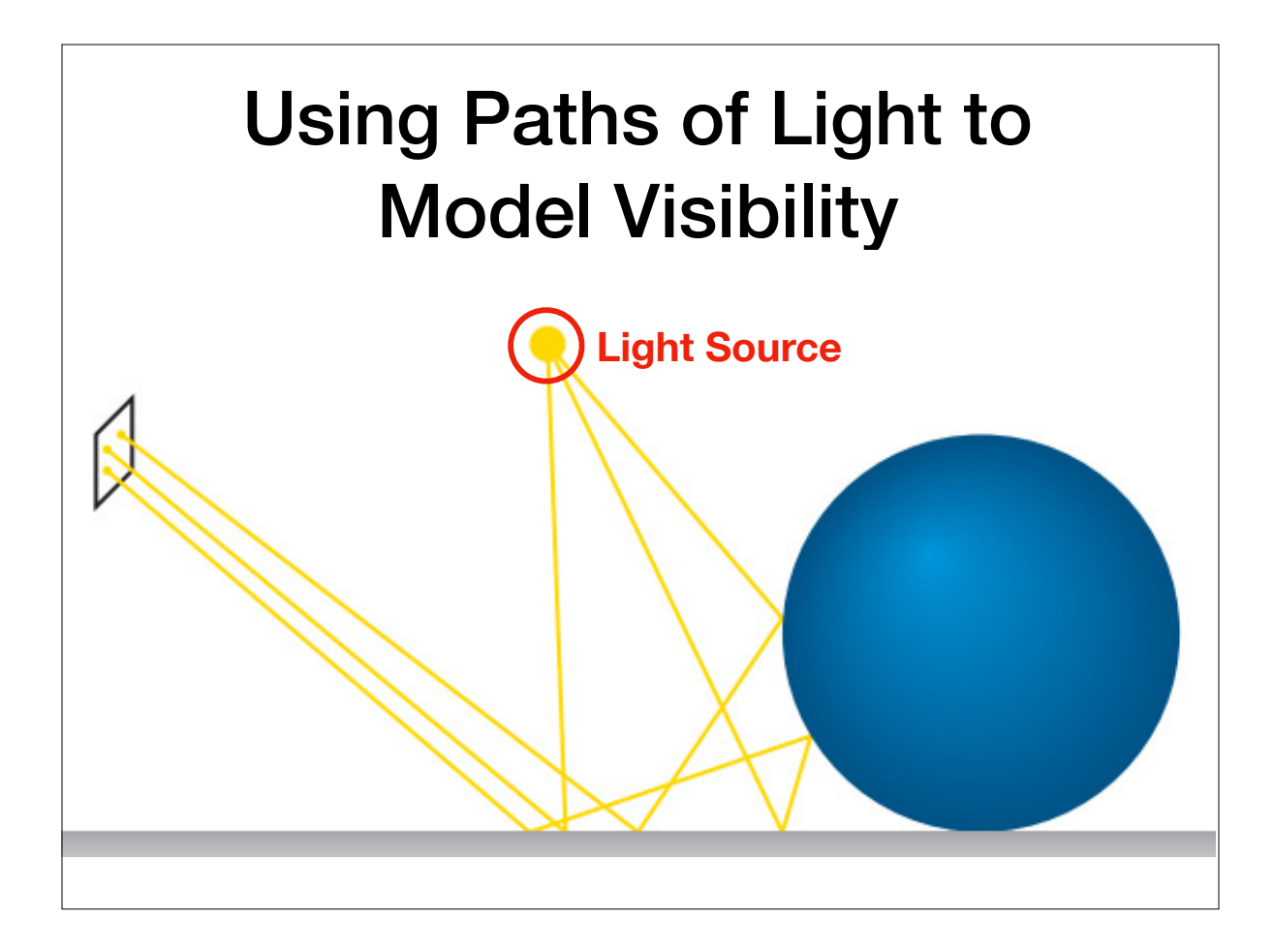

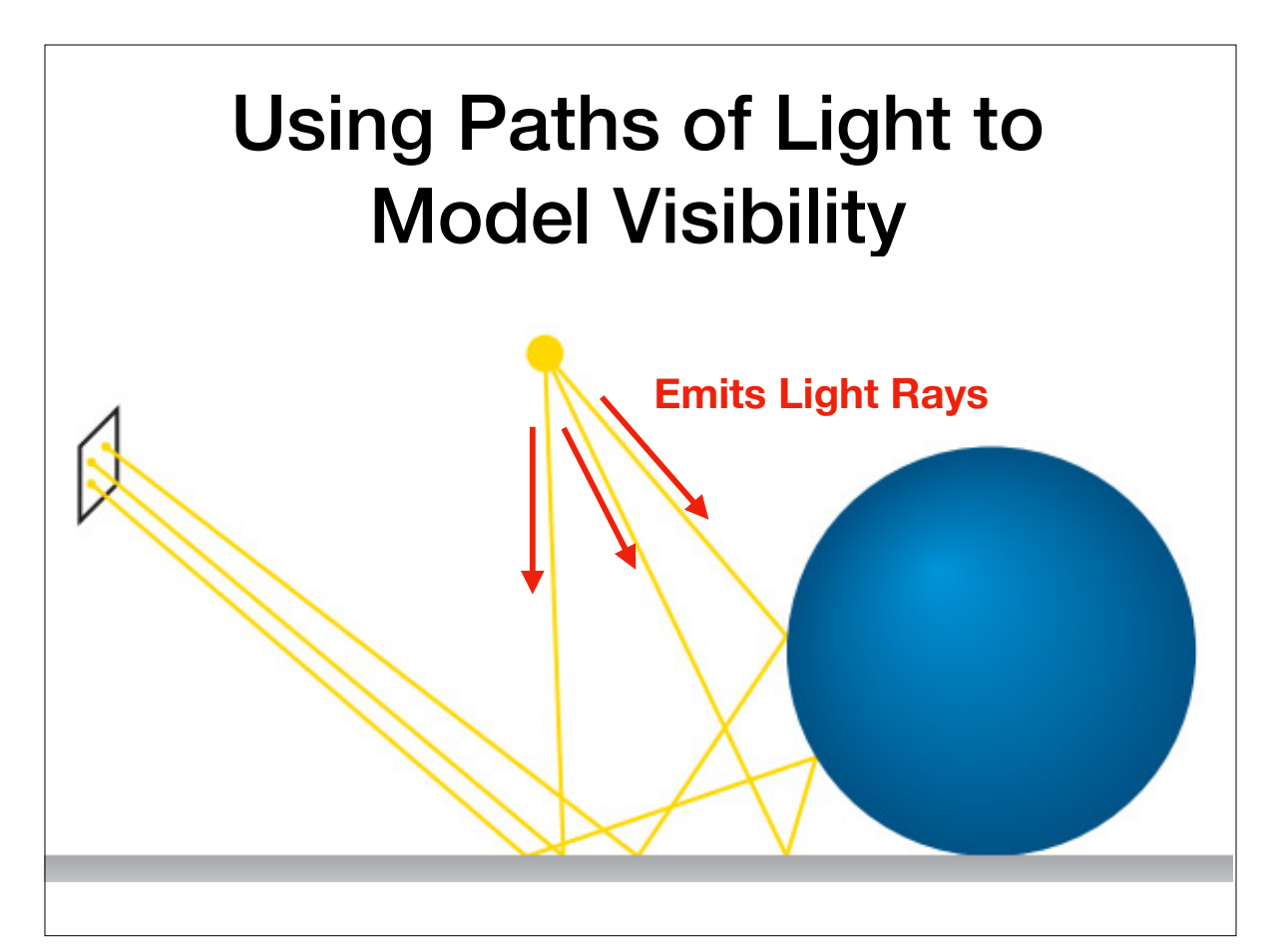

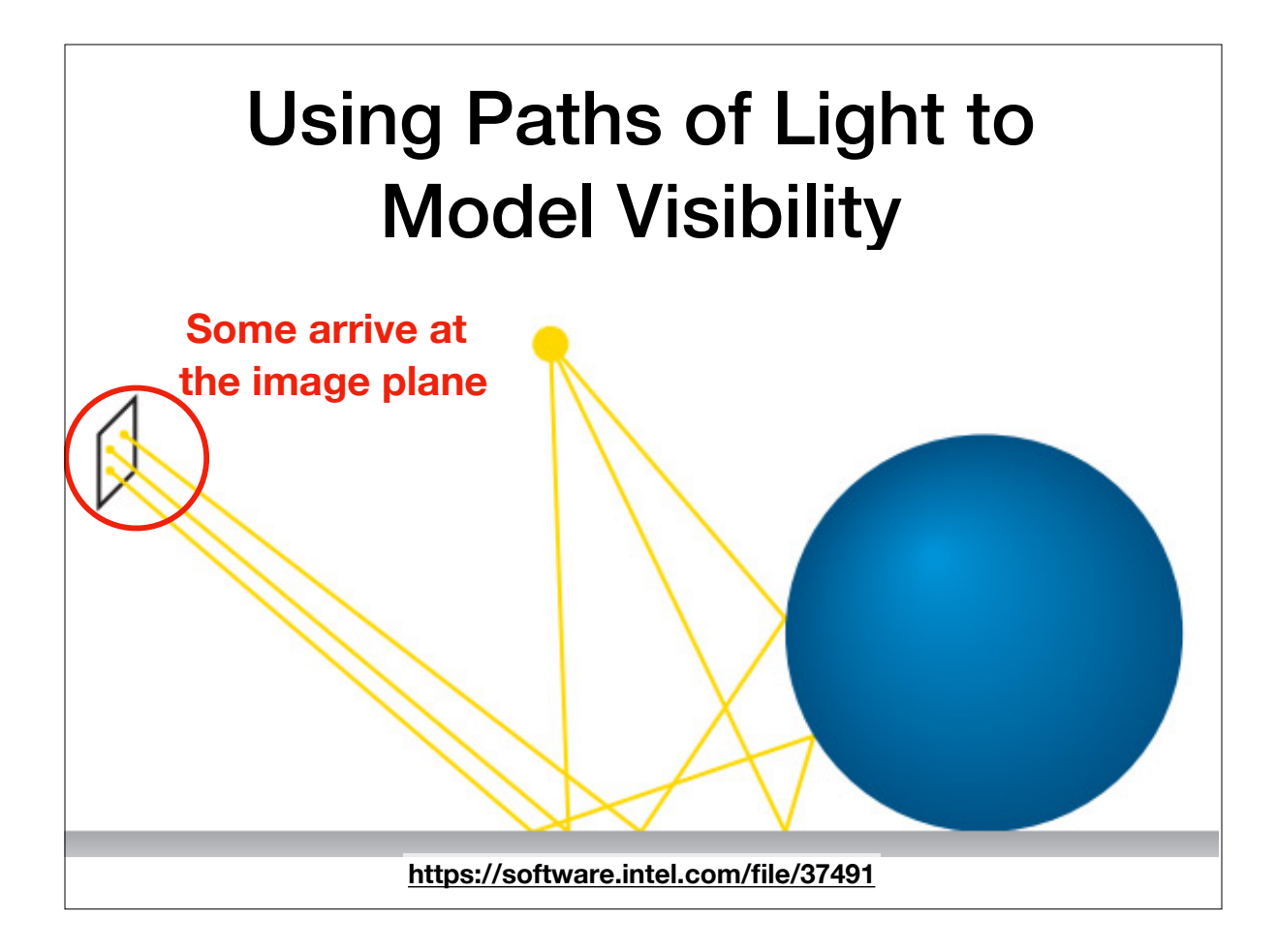

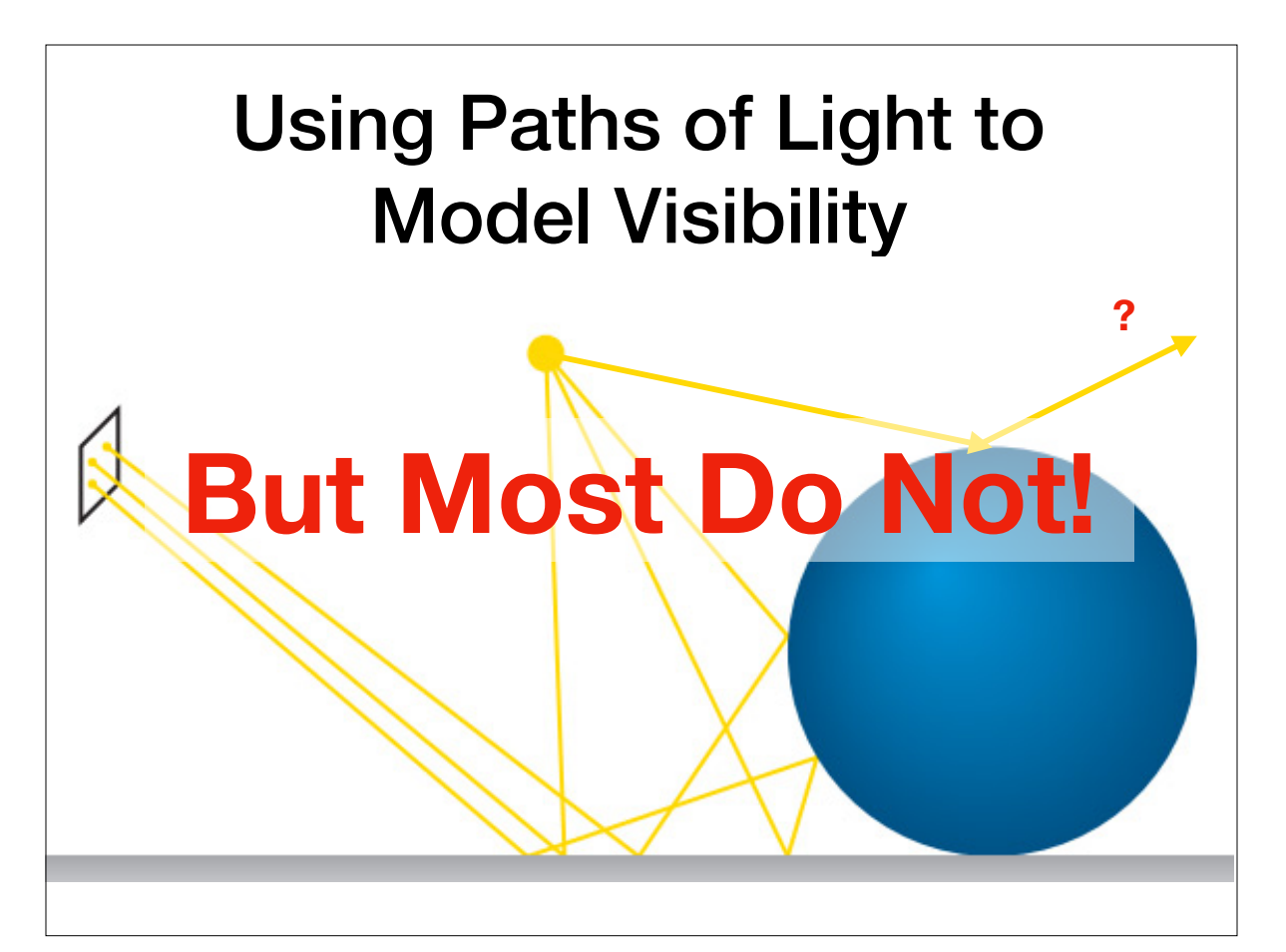

### Forwarding vs Backward **Tracing**

- Idea: Trace rays from light source to image
	- This is slow!
- Better idea: Trace rays **from** image **to** light source

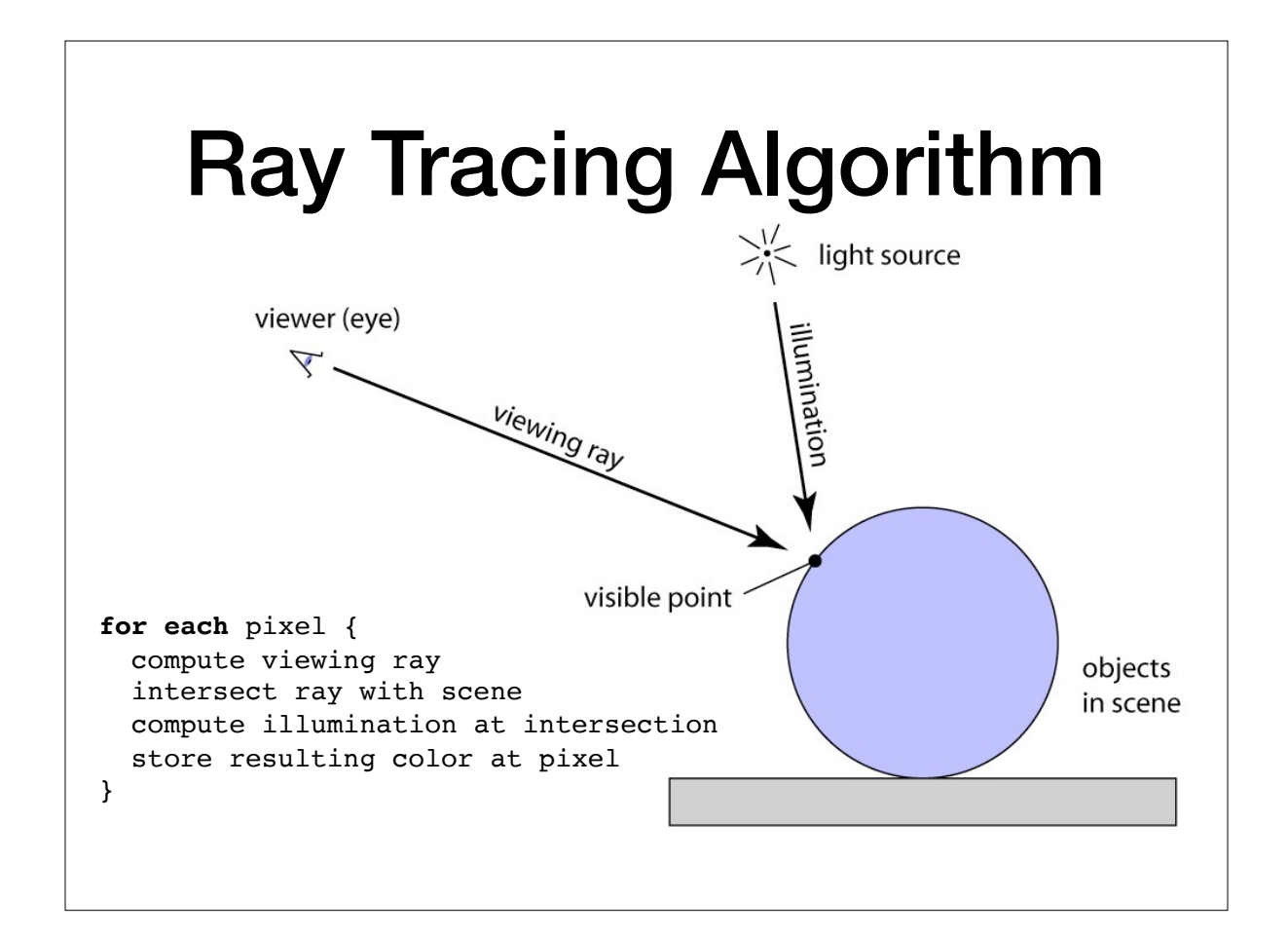

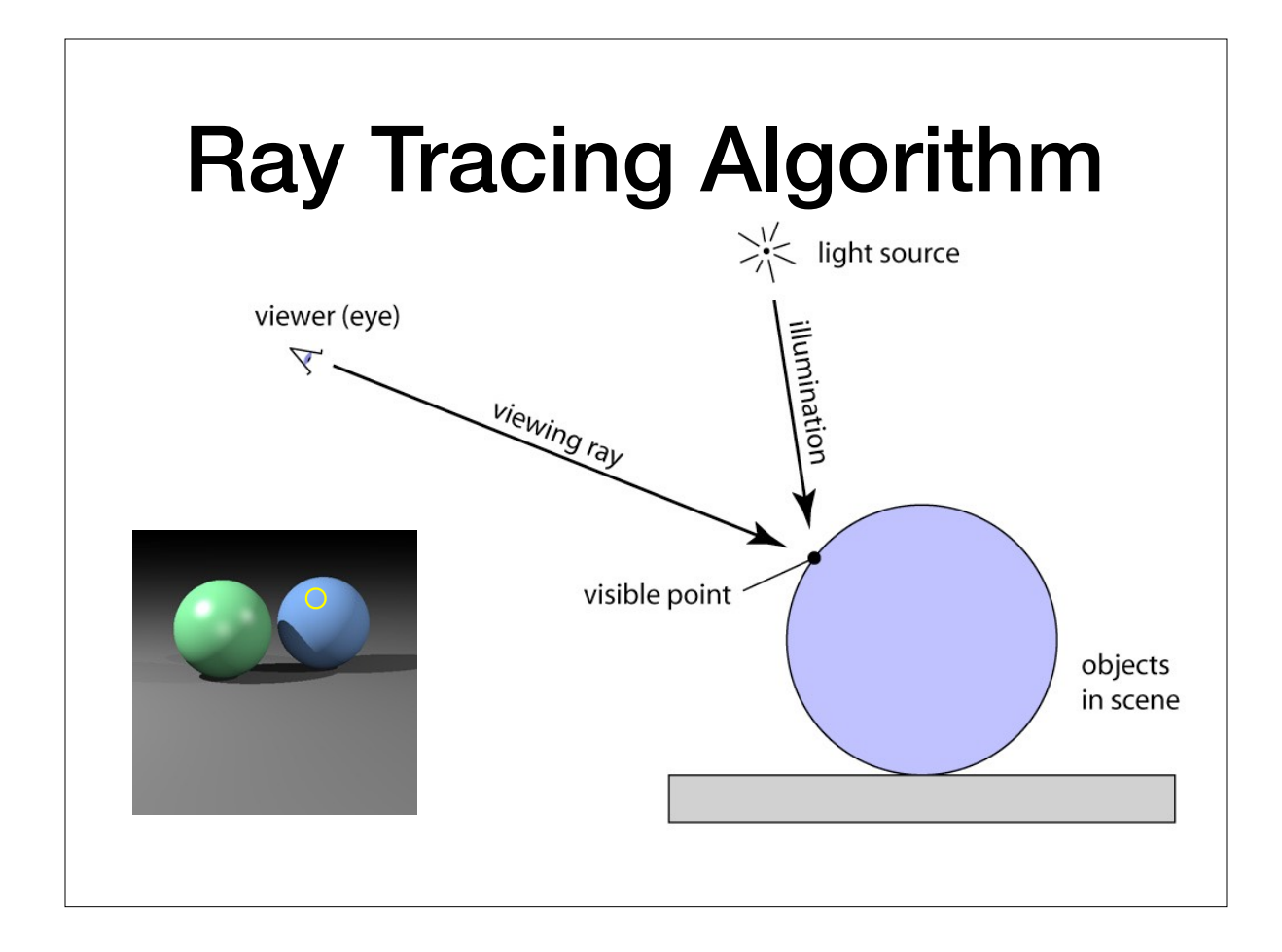

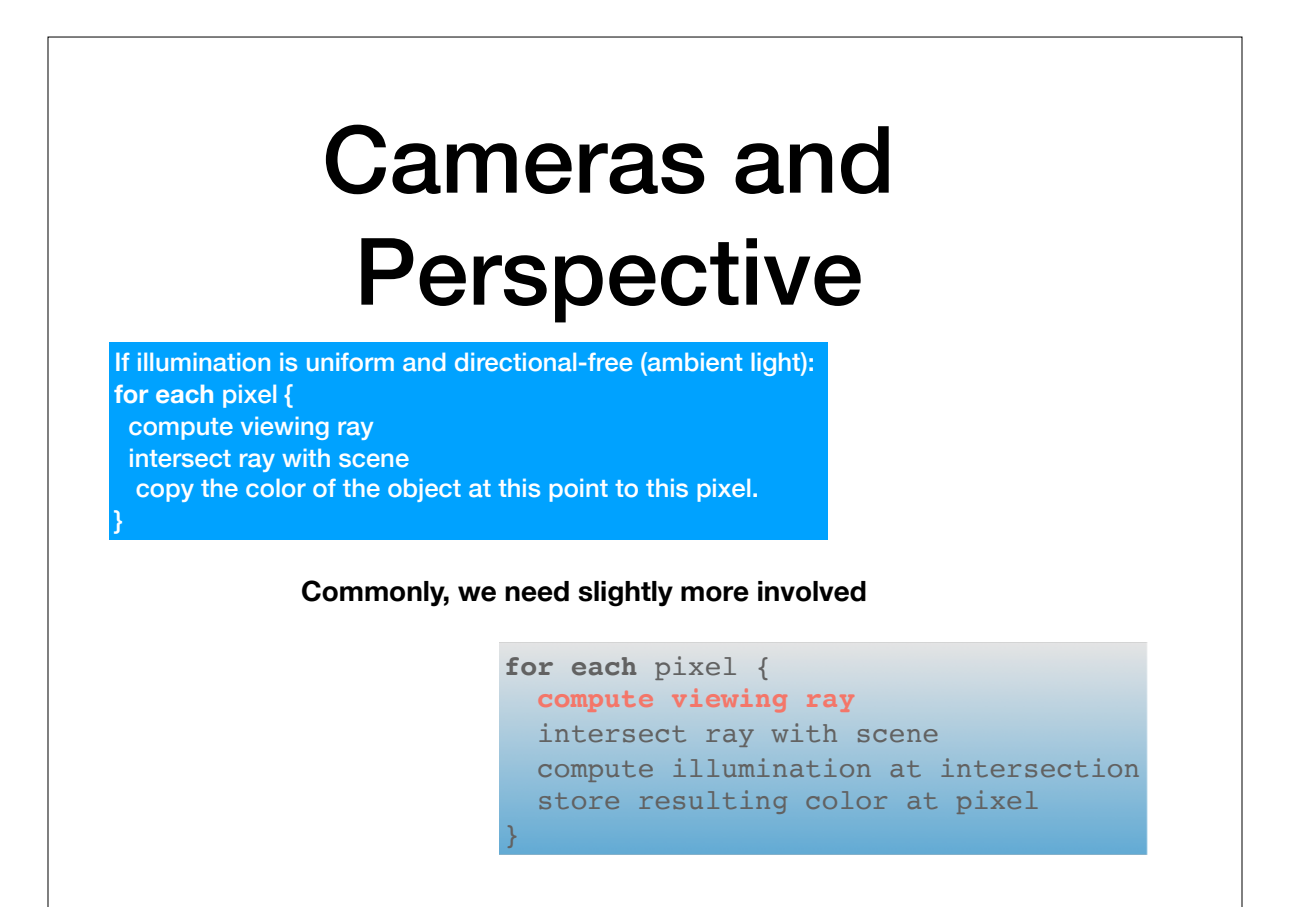

## Linear Perspective

- Standard approach is to project objects to an image plane so that straight lines in the scene stay straight lines on the image
- Two approaches:
	- Parallel projection: Results in **orthographic** views
	- Perspective projection: Results in **perspective** views

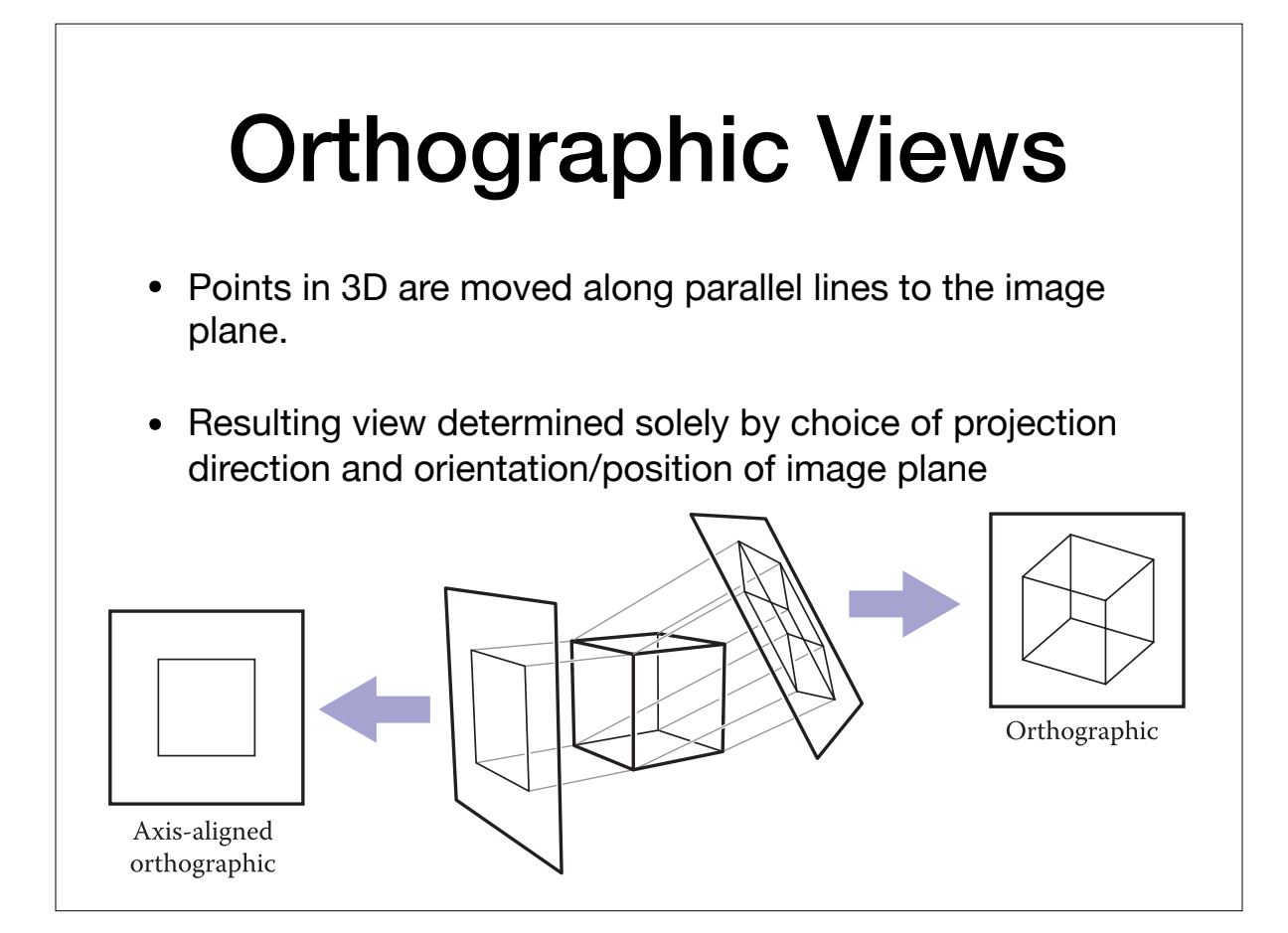

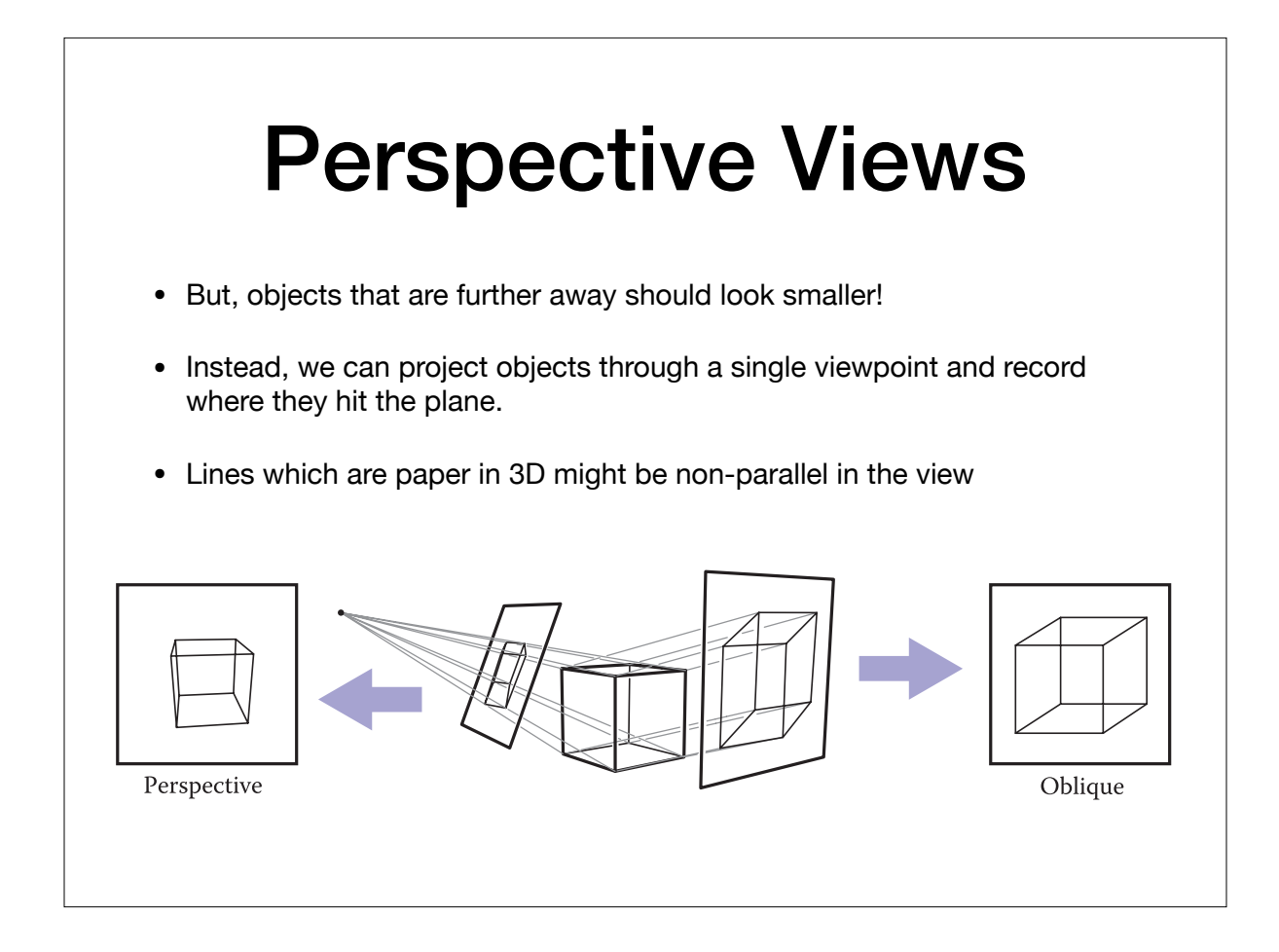

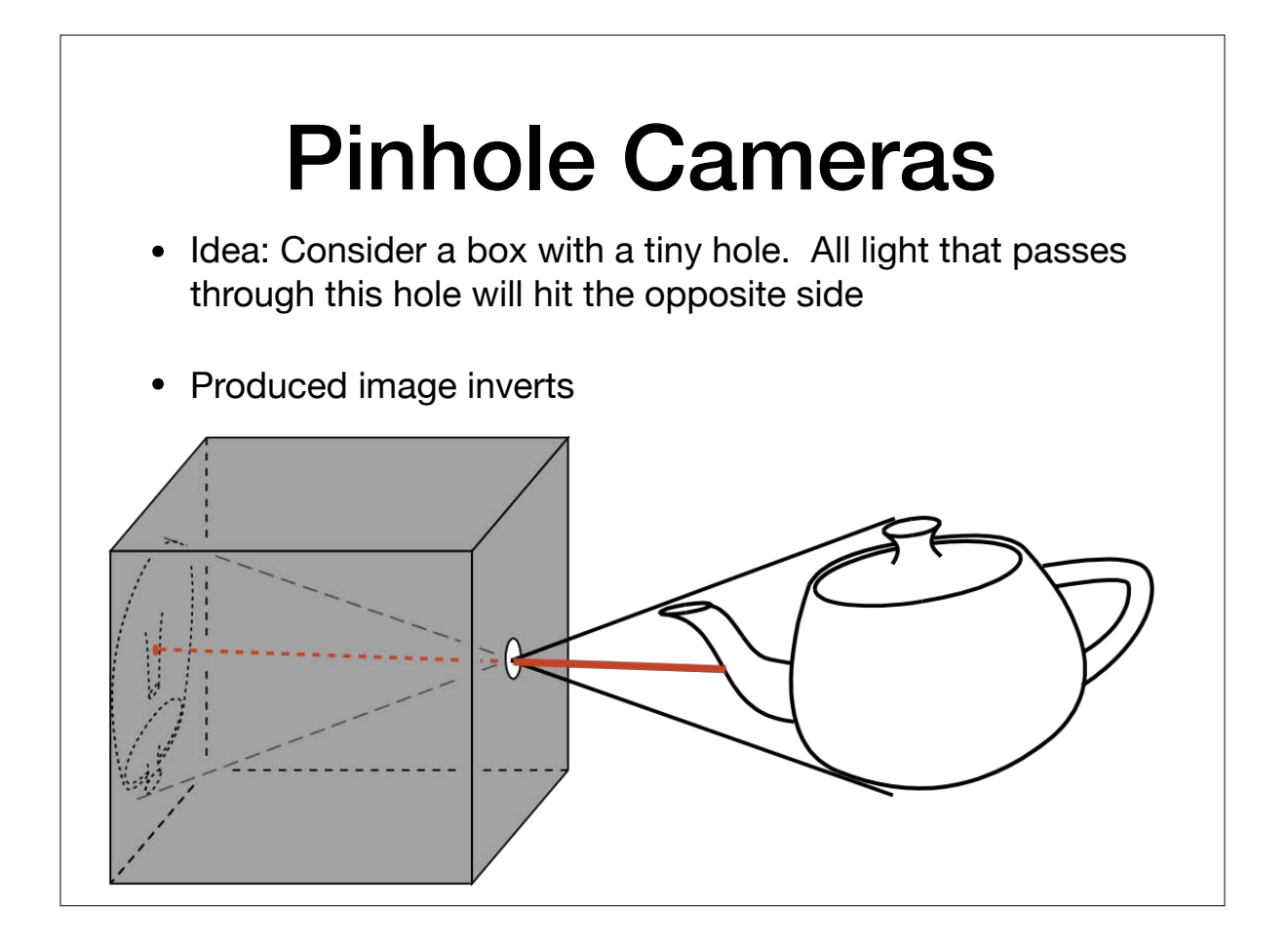

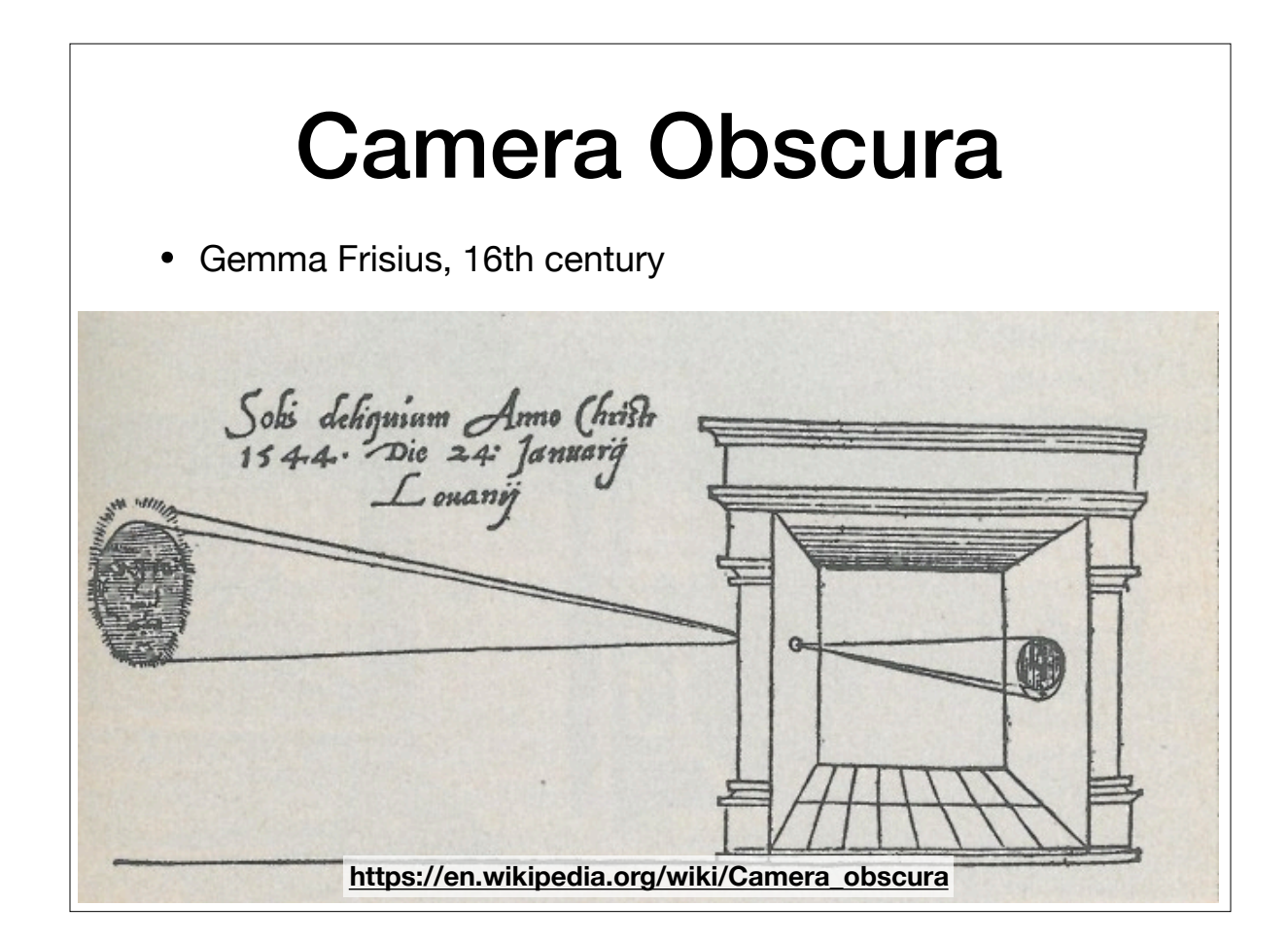

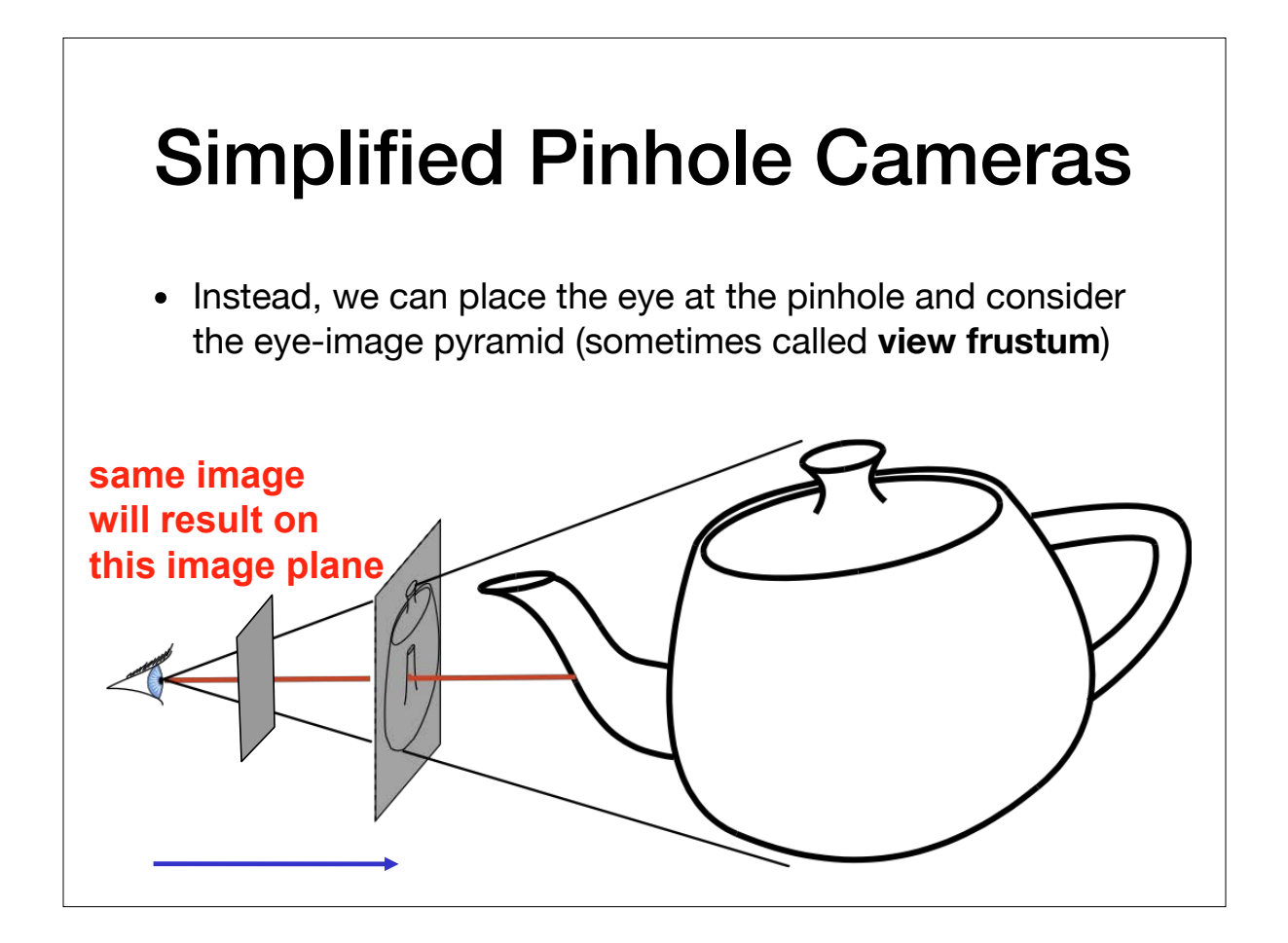

# Defining Rays

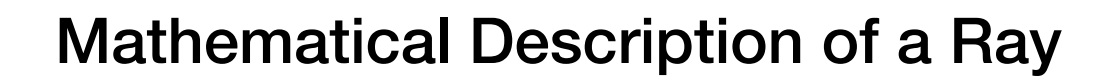

- Two components:
	- An **origin**, or a position that the ray starts from
	- <sup>A</sup>**direction**, or a vector pointing in the direction the ray travels
		- Not necessarily unit length, but it's sometimes helpful to think of these as normalized

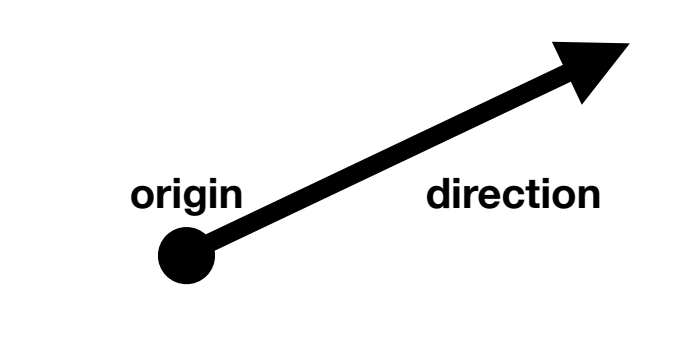

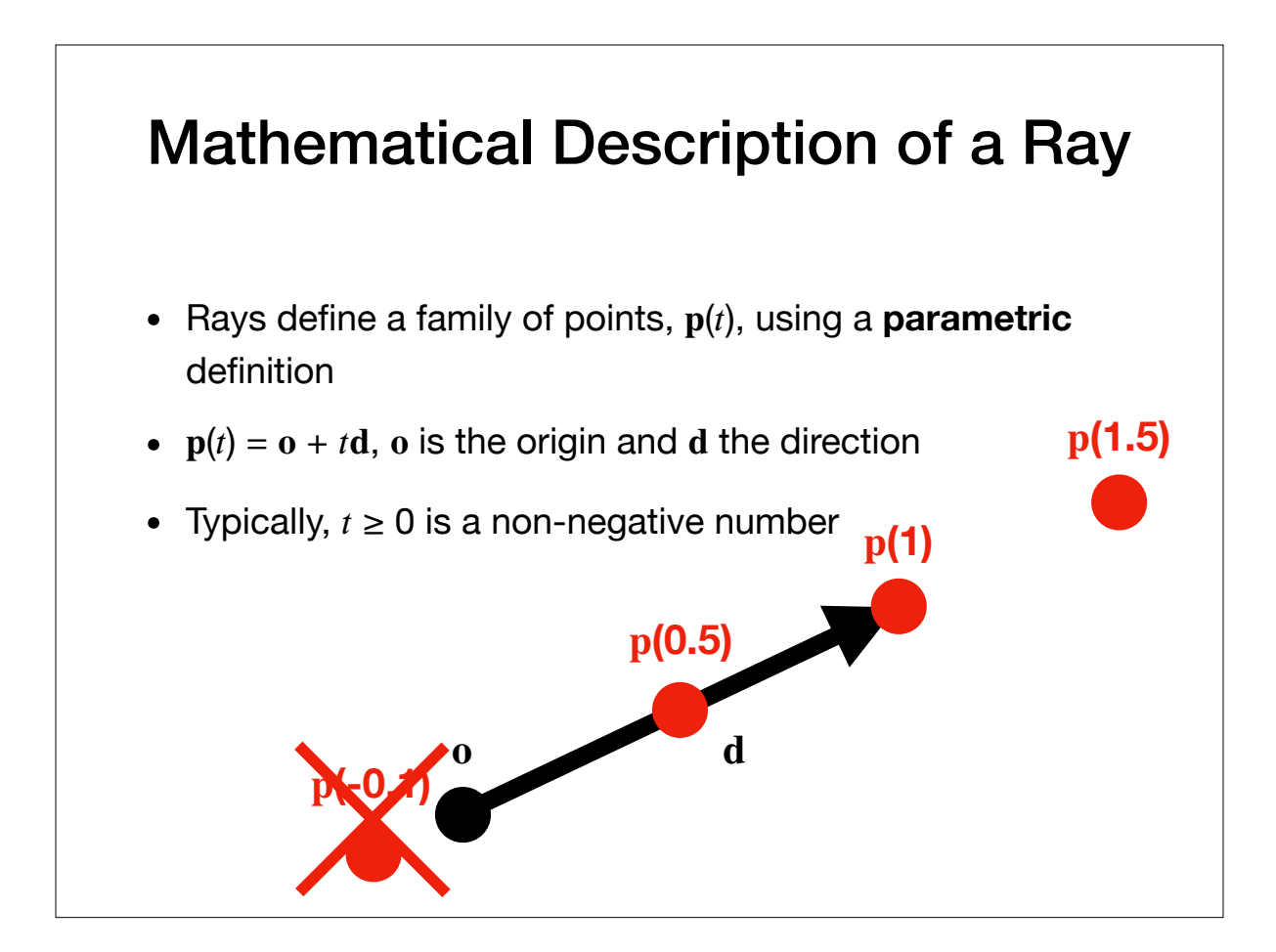

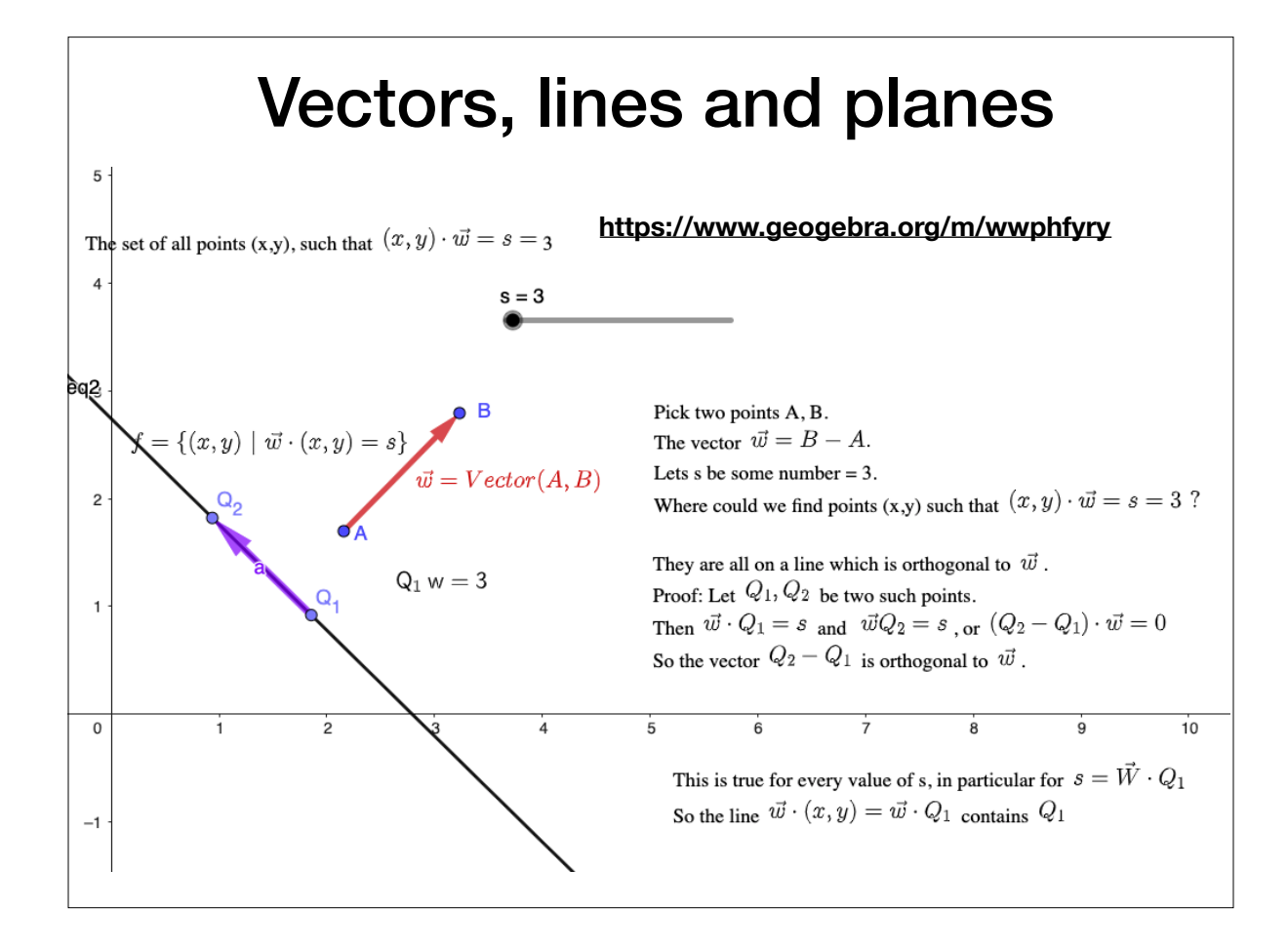

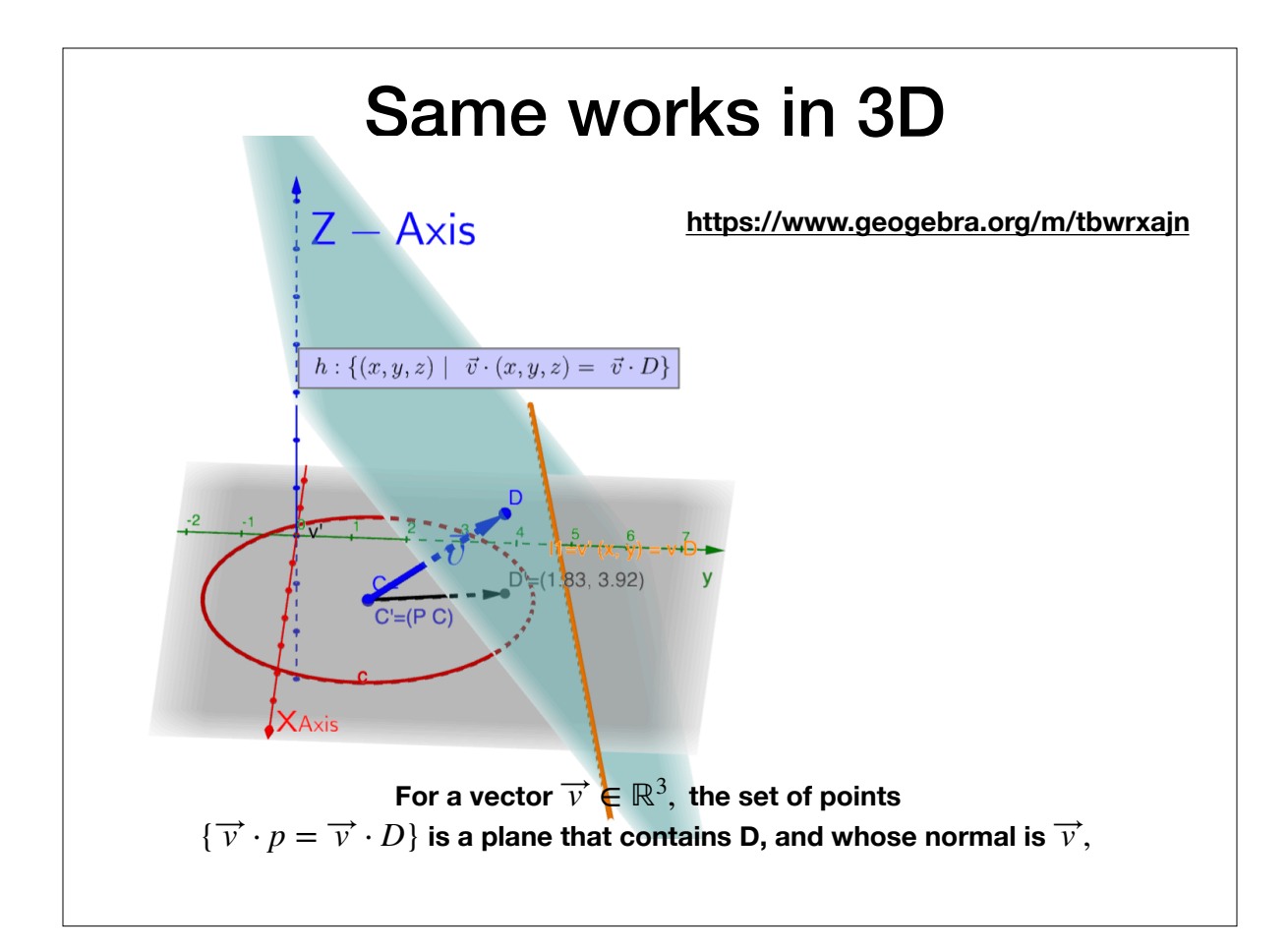

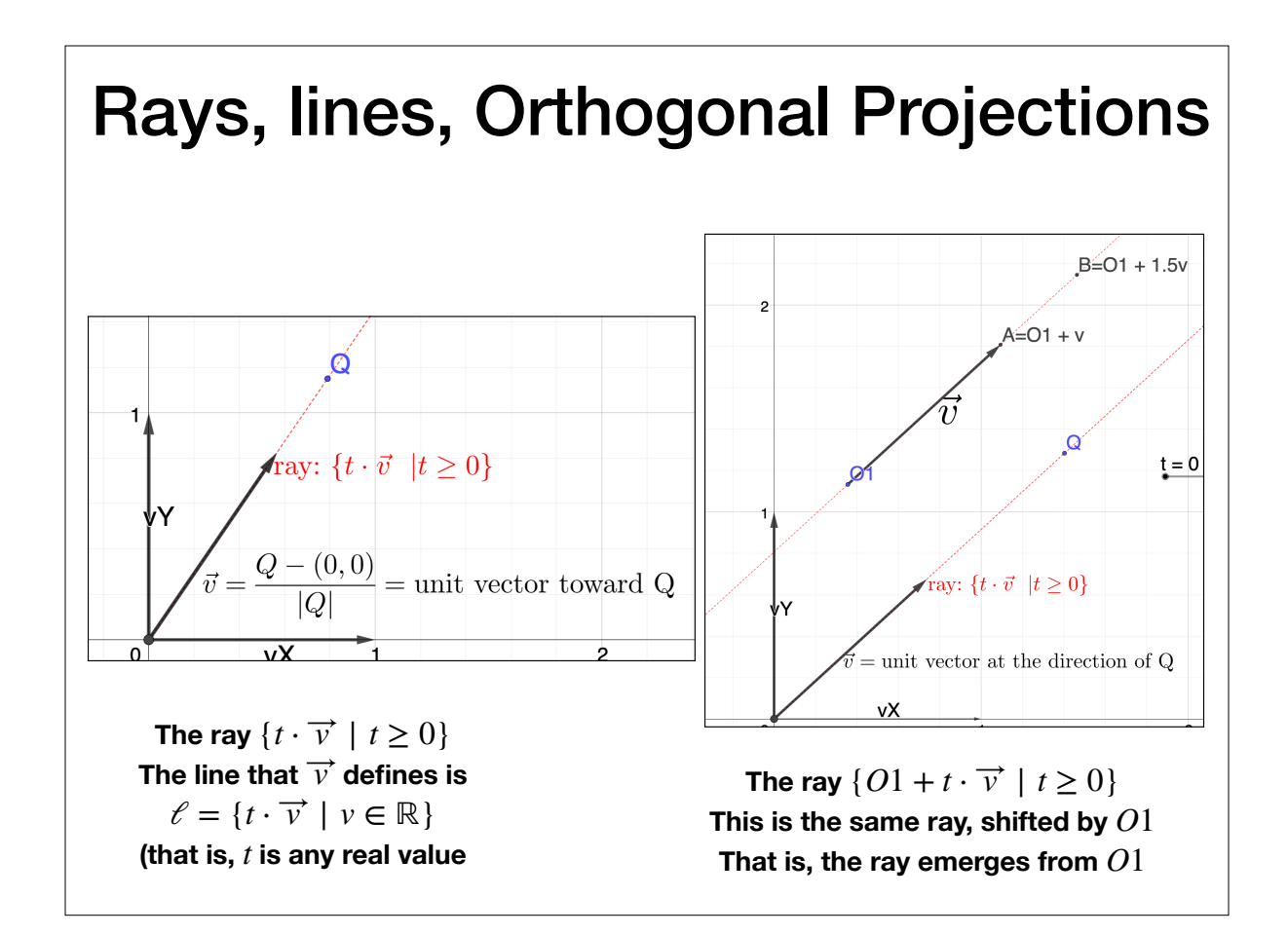

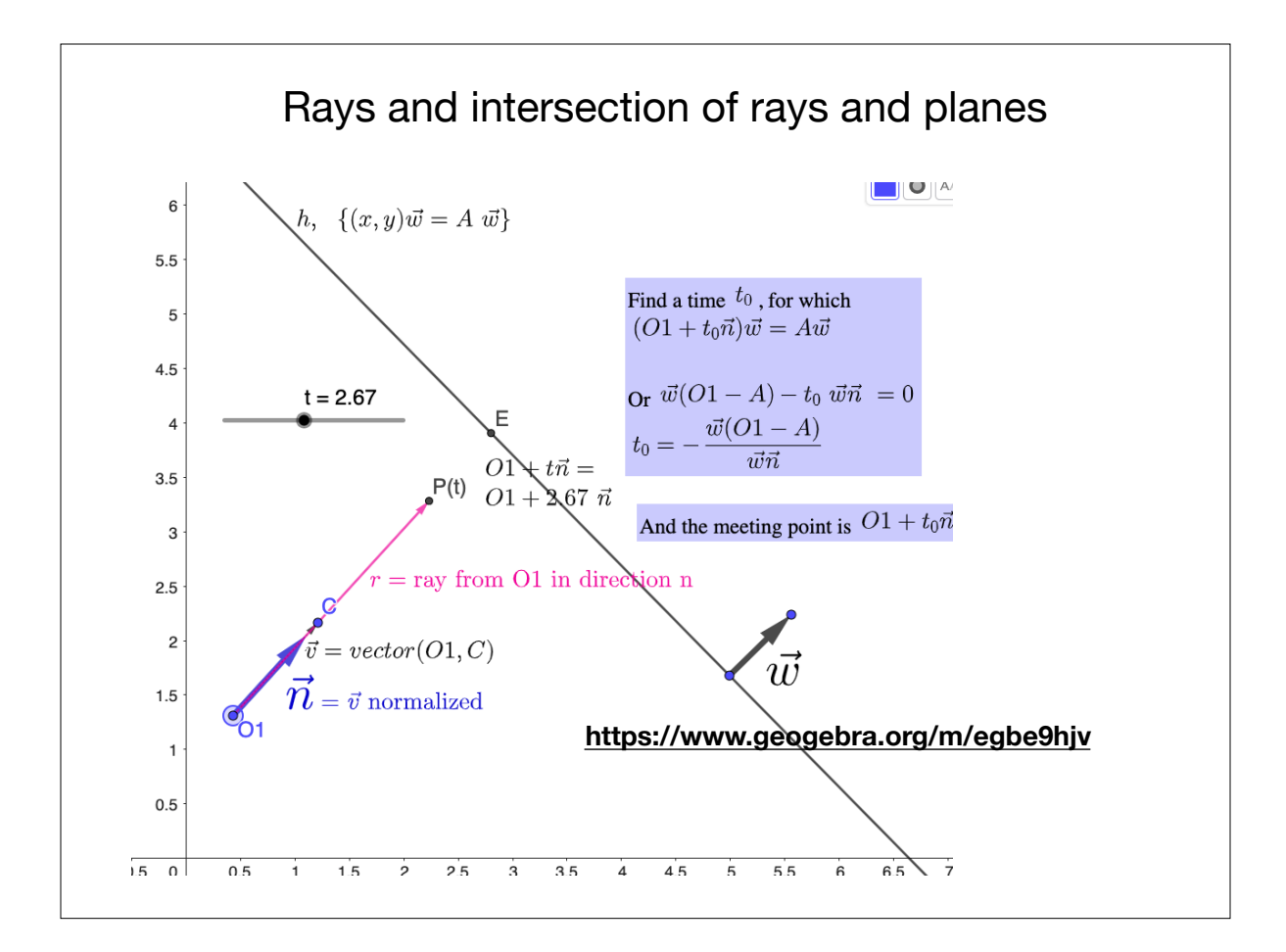

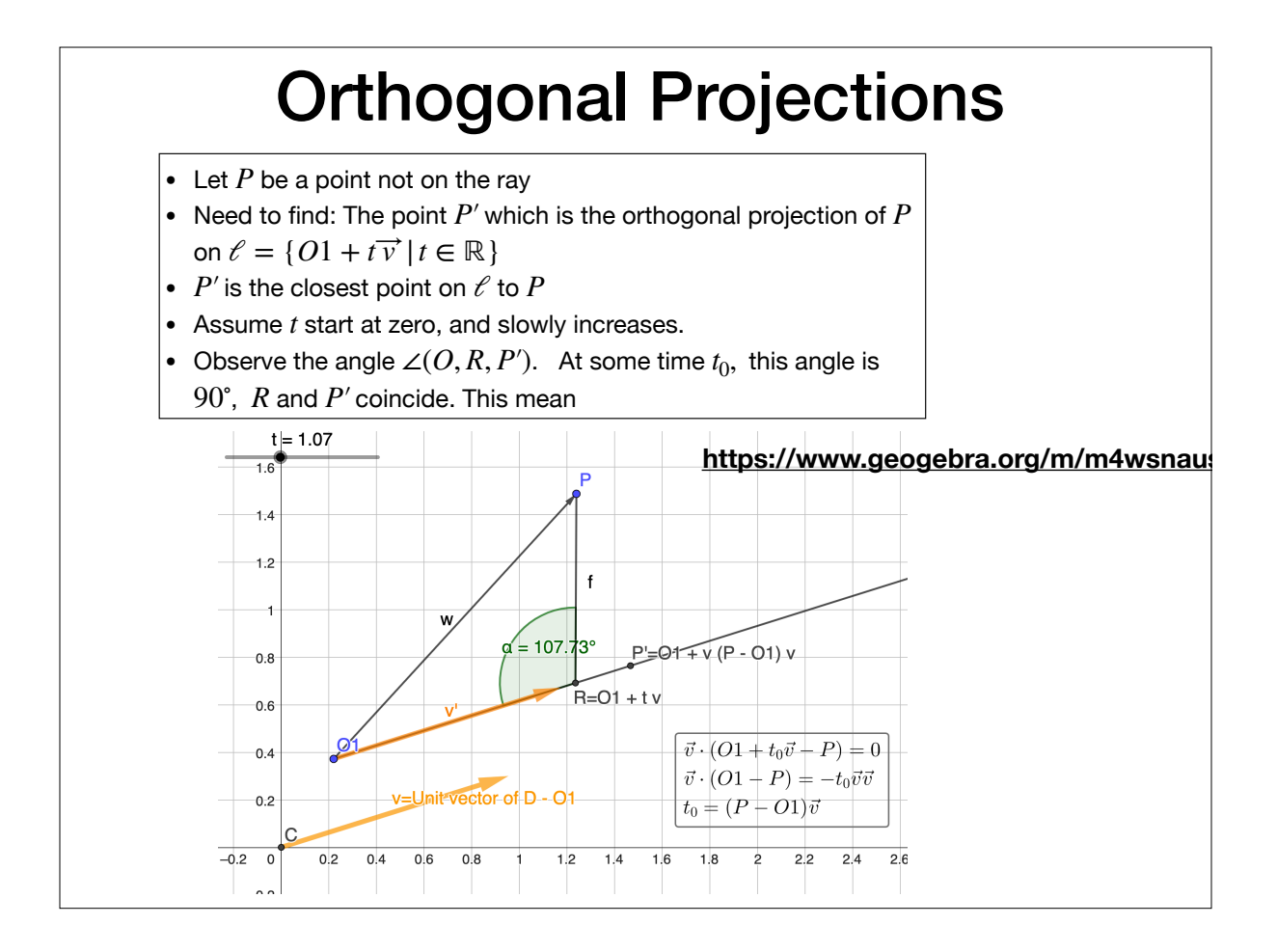

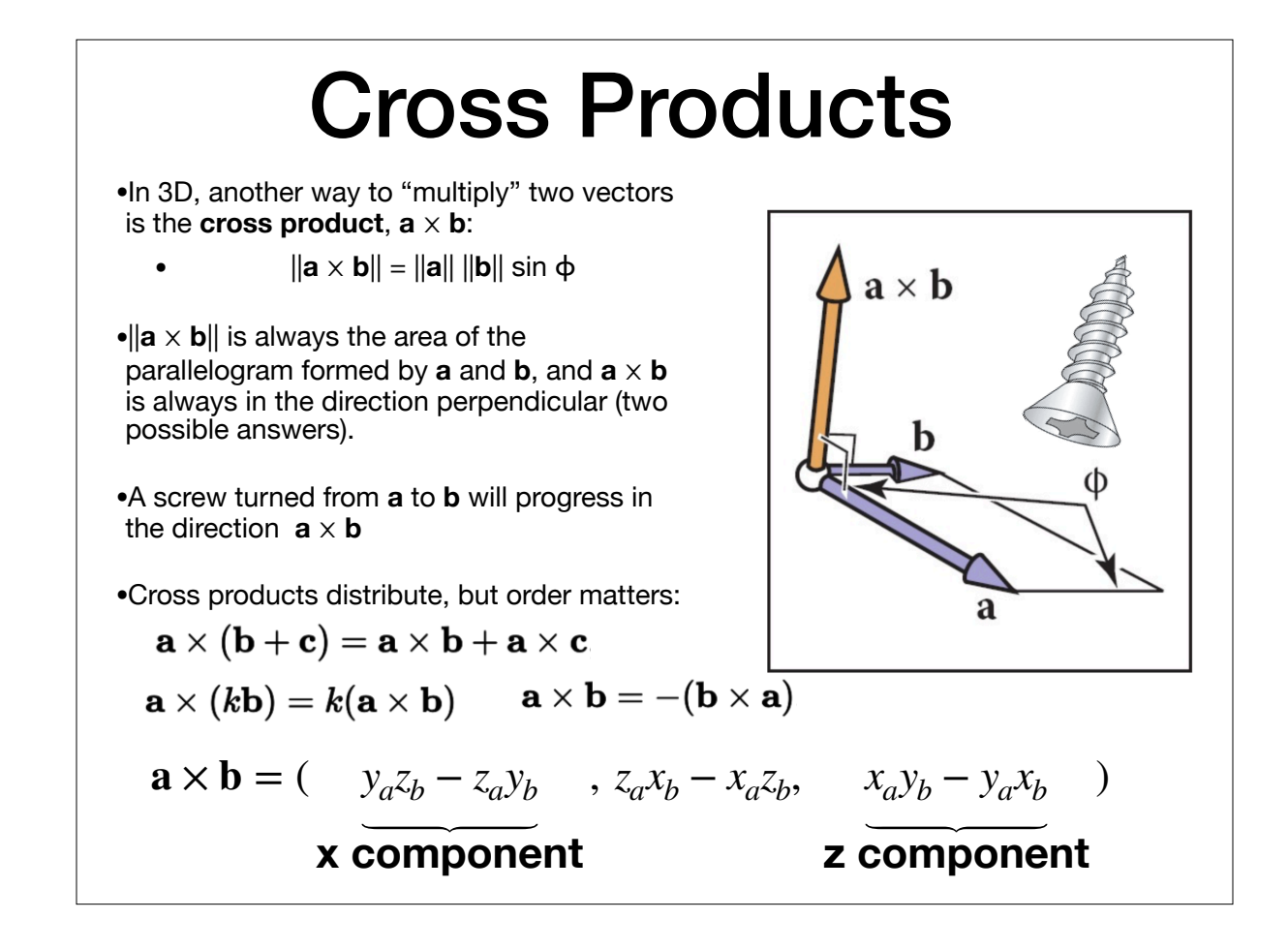

# **Cross Products** • Since the cross product is always orthogonal to the pair

- of vectors, we can define our 3D Cartesian coordinate space with it:
- In practice though (and the book derives this), we use the following to compute cross products:

| $\mathbf{x} = (1,0,0)$                        | $\mathbf{x} \times \mathbf{y} = +\mathbf{z},$ |
|-----------------------------------------------|-----------------------------------------------|
| $\mathbf{y} = (0,1,0)$                        | $\mathbf{x} \times \mathbf{y} = +\mathbf{z},$ |
| $\mathbf{z} = (0,0,1)$                        | $\mathbf{y} \times \mathbf{x} = -\mathbf{z},$ |
| $\mathbf{z} \times \mathbf{y} = -\mathbf{x},$ |                                               |
| $\mathbf{z} \times \mathbf{x} = +\mathbf{y},$ |                                               |
| $\mathbf{x} \times \mathbf{z} = -\mathbf{y}.$ |                                               |

 $a \times b$ 

 $\mathbf{a} \times \mathbf{b} = -(\mathbf{b} \times \mathbf{a})$ 

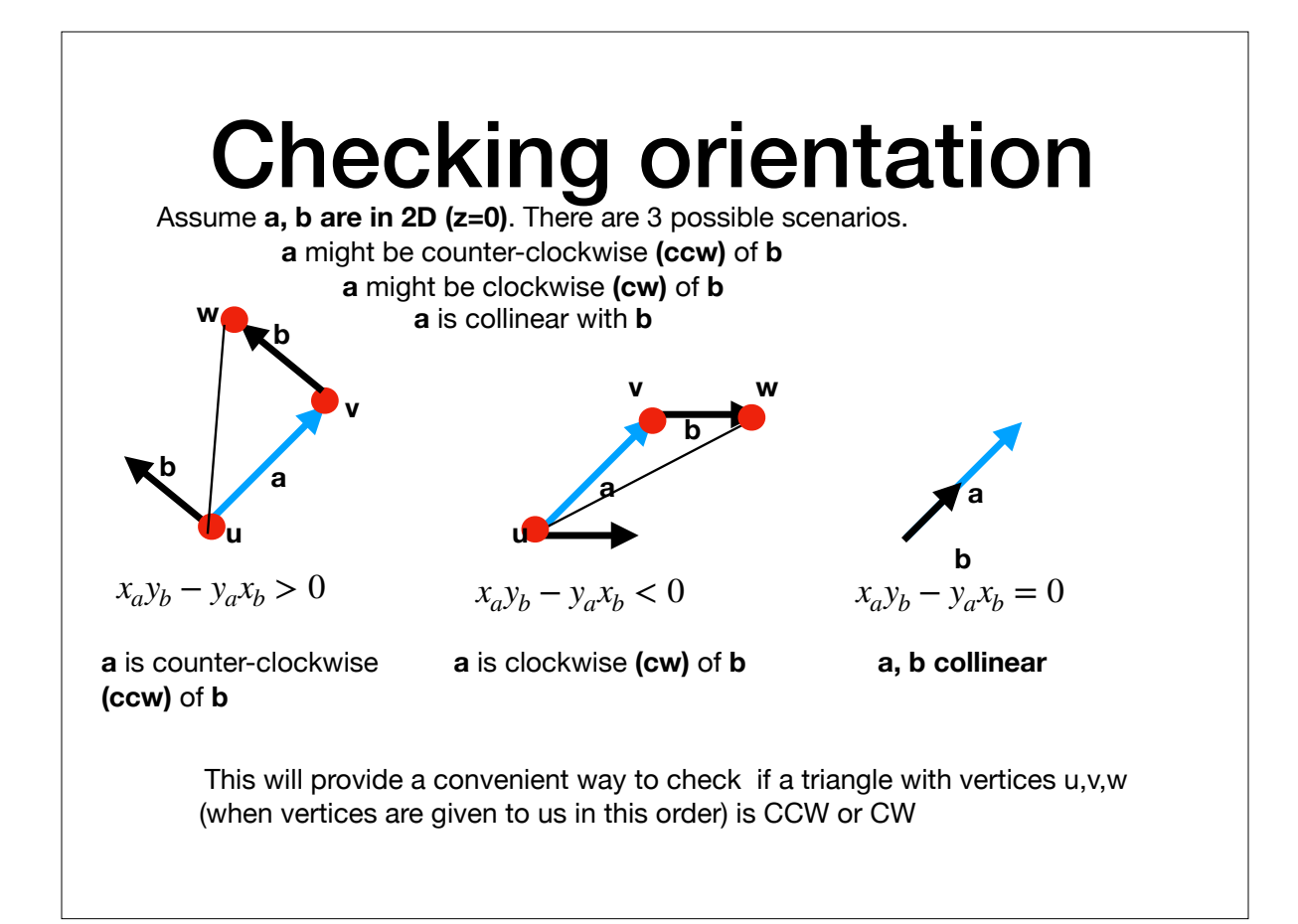

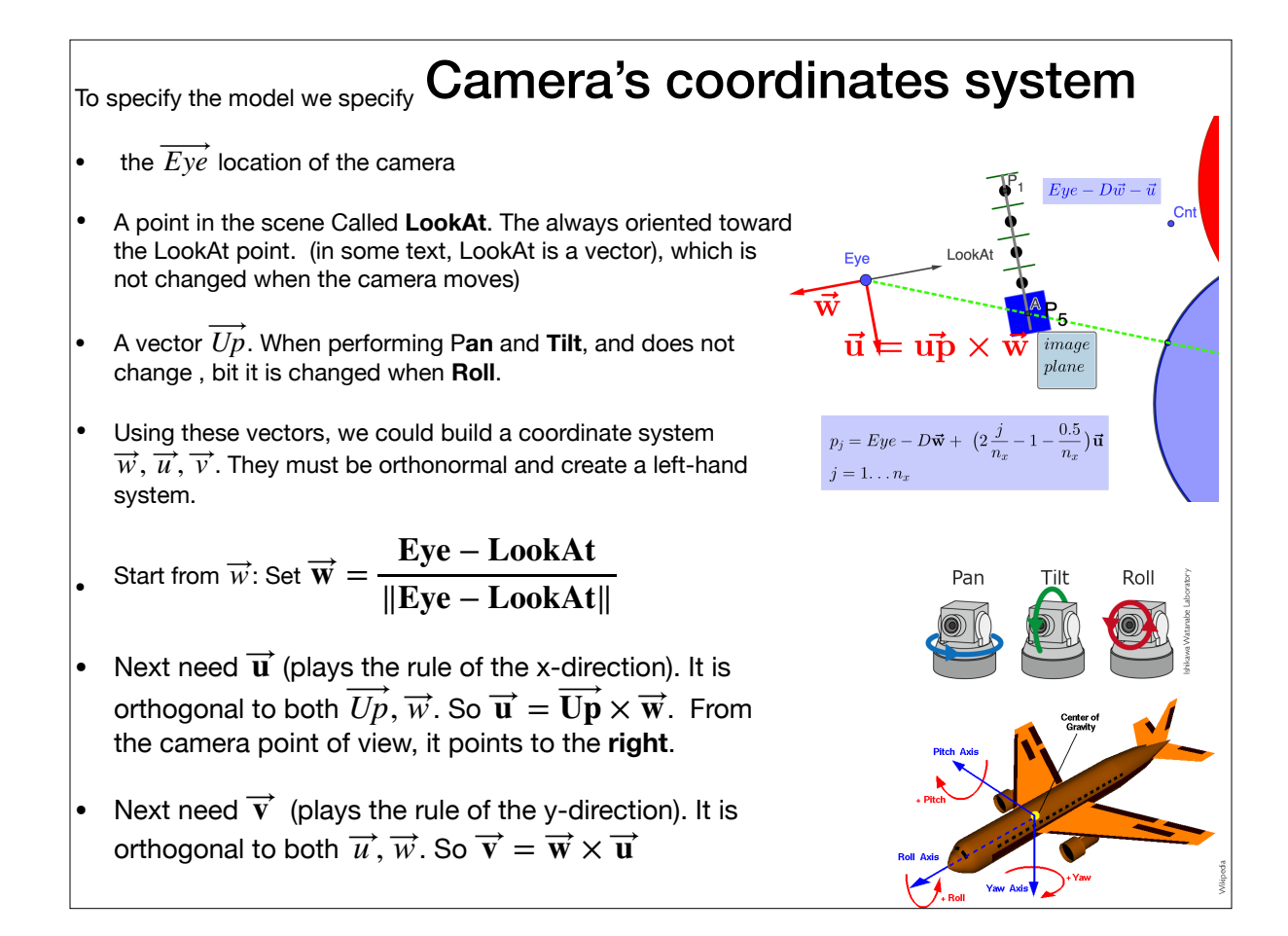

#### The Camera Plan (high level)

- Given camera parameters (details later), and  $n_{\chi}, n_{\rm y}$  , the number of pixels in a row, and in column, of the rendered image, we need to generate  $n_{\chi} \times n_{\chi}$  rays, emerging from the camera.
- To create the rays, we will need a set of witness points  $p_{i,j}$  All in the image plane. Each witness point is in a center of a pixel. Shoot a ray from the EYE to each witness point.
- For each ray, find what is the color of the first object it hits, and copy this color to the corresponding pixel.

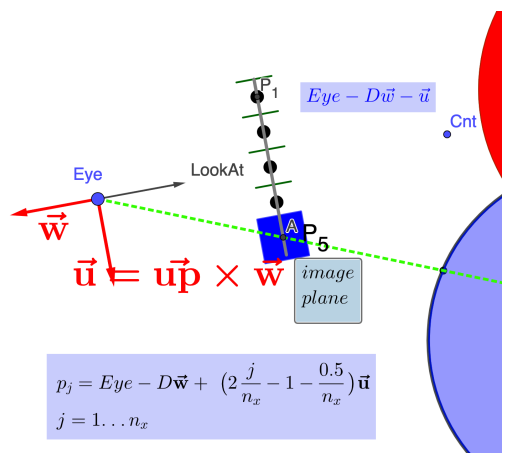

**https://www.geogebra.org/m/x6rarczz**

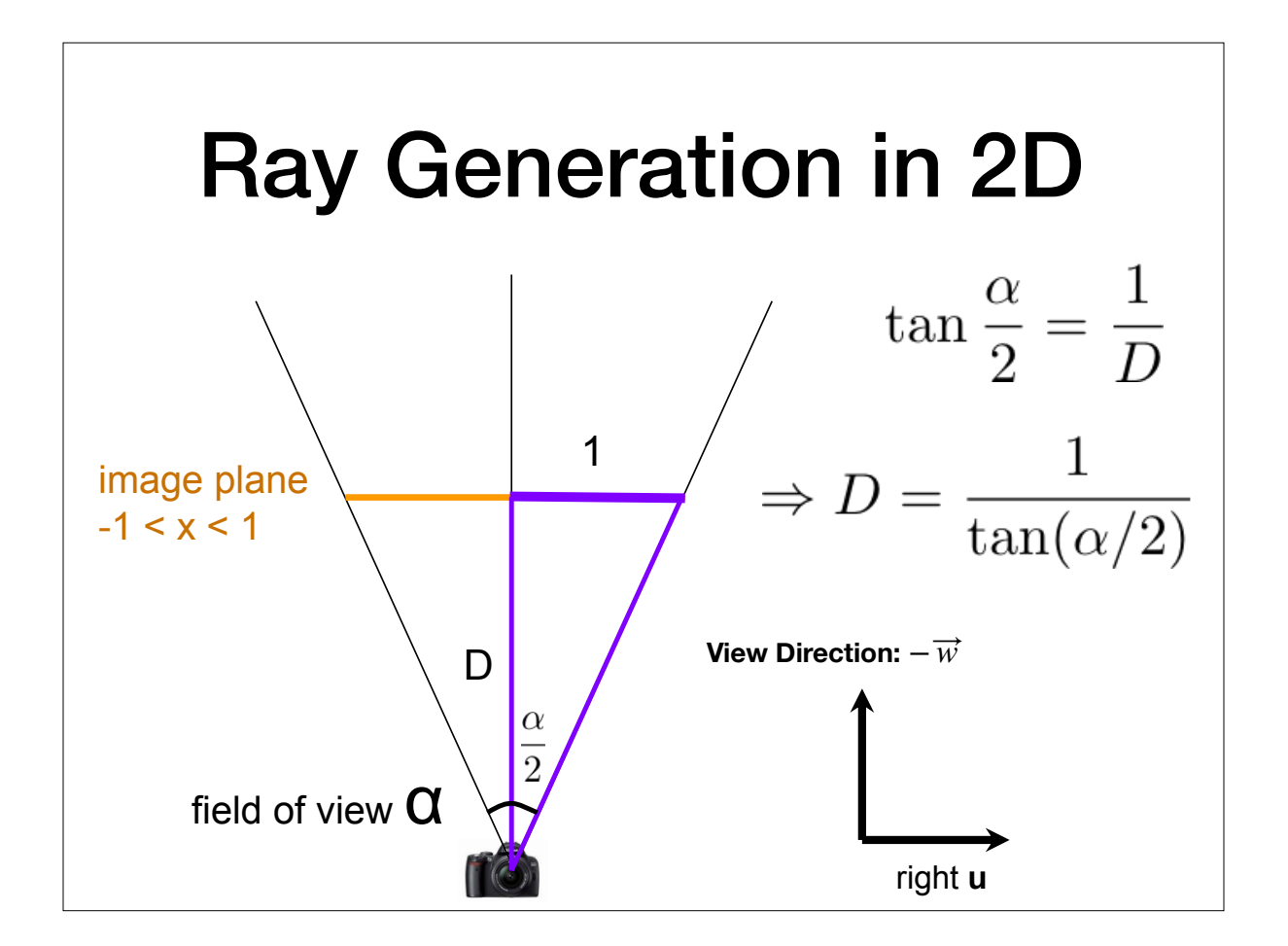

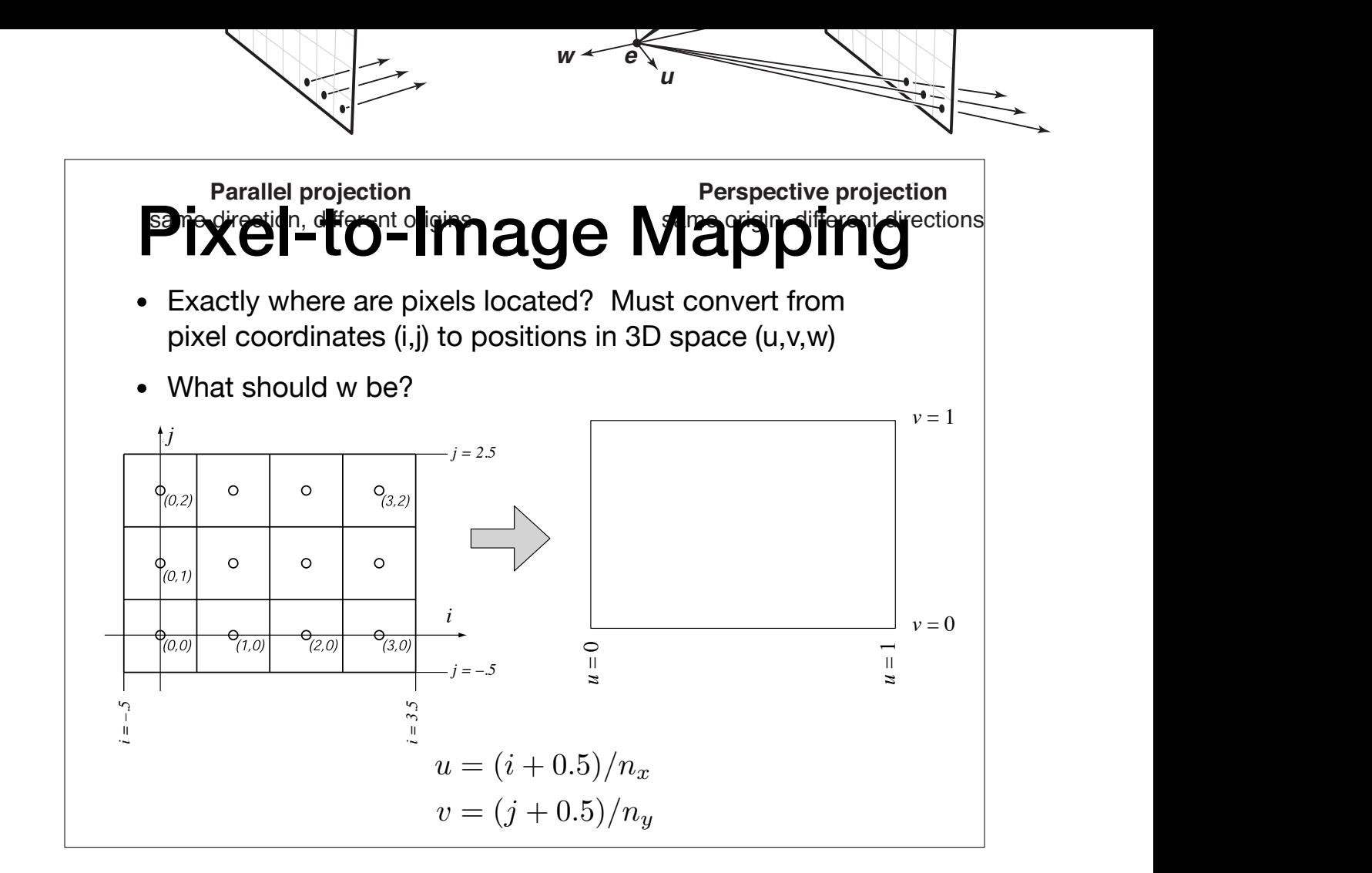

#### ing intensity (possibly separately for red, green, and blue) at a point in the image. This suggests that images should be arrays of floating-point numbers, with either one (for *grayscale*, or black and white, images) or three (for RGB color images) 32-bit floating point numbers stored per pixel. This format is sometimes used,  $\bullet$  as the ray  $\bullet$  and we also the ray  $\bullet$ view direction. The procedure for generating  $\sim$ Camera Components

sured with respect to the origin e and the basis  ${\rm g}_{\rm c}$ . With l and r both l and r both l and r both l and

In an orthographic view we can simply use the pixel's image-plane positive positive positive positive positive

• Definition of an image plane Why 115 MB and not 120 RAM in this format.

So far we have described the values of pixels in terms of real numbers, represent-

when its precision and range of values are needed, but in and range of pix-but images have a lot of pixels and memory and bandwidth for storing and transmitting images are invariably

range, or *low dynamic range* (LDR) images that are stored with integers. See

- Mhile the range of possible light internsities is unbounded in terms of pixel resolution device has a decidedly finite maximum intensity, so in many contexts it is perfect of more frequently in **field of view** and/or **distance** • Both in terms of pixel resolution AND position in 3D space  $\vert$ or more frequently in **field of view** and/or **distance**
- $\blacksquare$ Images stored with floating point numbers, allowing a wide range of values, allowing a wide range of values, are  $\blacksquare$ • Viewpoint

The denominator of 255, simplicity. For instance, the possible valuesin an 8-bit image are 0, 1/255, 2/255, . . ., 254/255, 1.

MB? Less range is required for images that are meant to be displayed directly.

3.2.1 Pixel Values

- View direction LookAt (in hw3, you are given a center that you are looking at. It is a point in the scene)
- ✐ Up vector (note that is not necessarily the "up" of the geometric scene

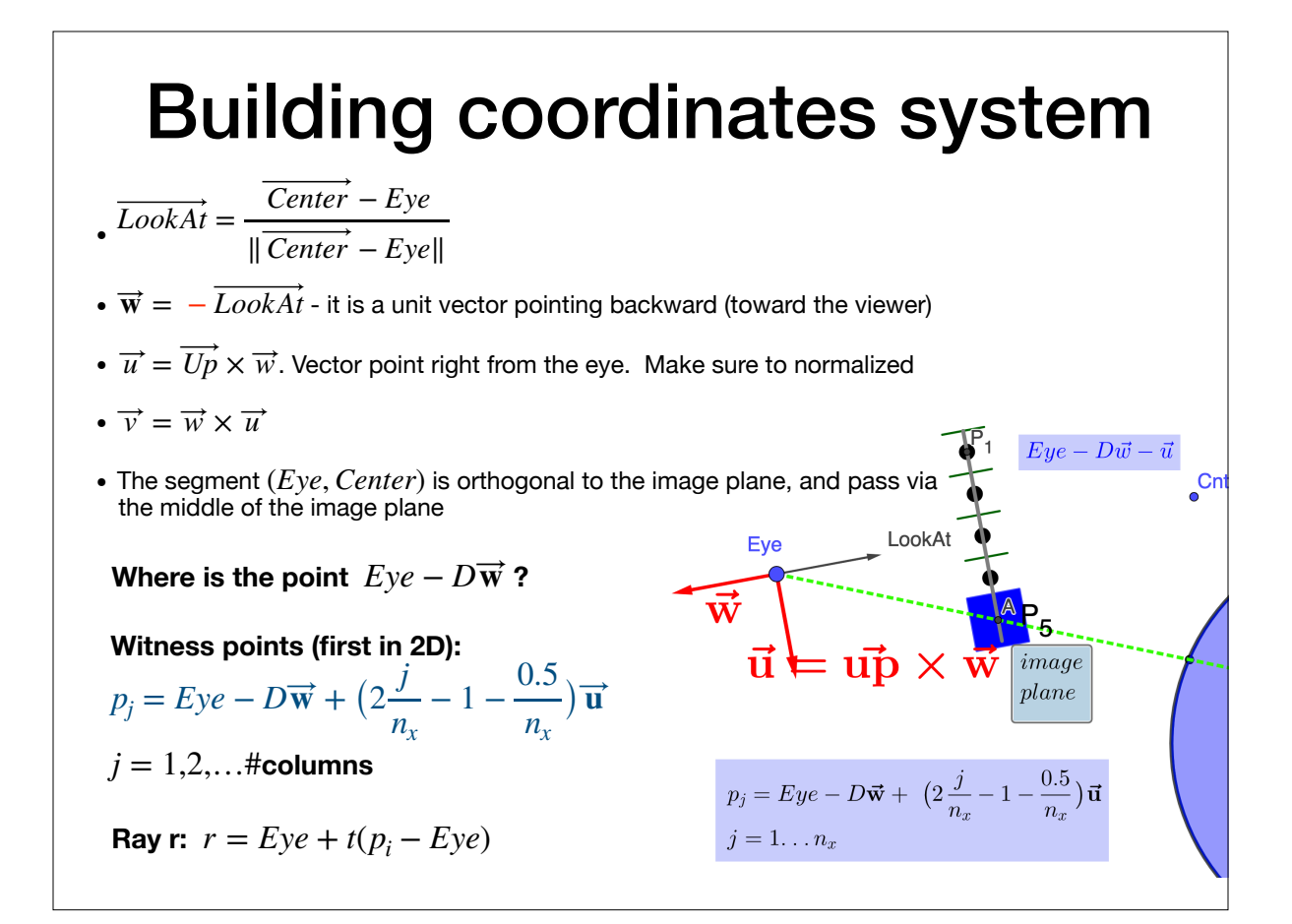

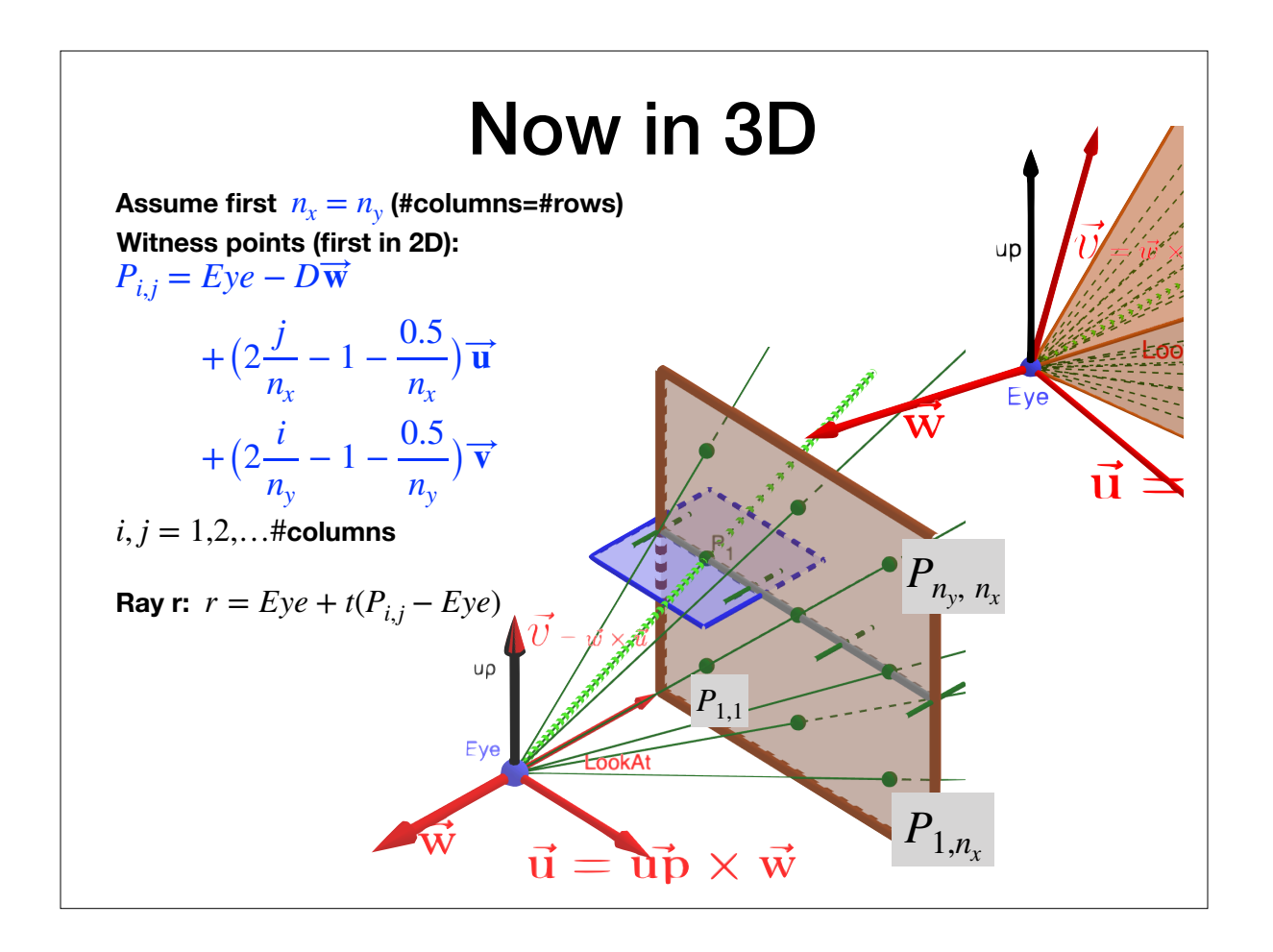

**https://www.geogebra.org/m/x6rarczz**

#### Here is systematic way to develop these formulas (you will have multiple opportunities in this course to use similar tricks

- Canonical representation:
- Each point in the image could be represented by coordinates  $(\alpha, \beta)$ . The lower left (LL) is  $\alpha = \beta = 0$ , That is  $LL = O - \overrightarrow{u} = \overrightarrow{v}$
- And the lower right (LR) is  $\alpha = 1, \beta = 0$ .
- By linear interpolation  $P(\alpha, \beta) = O + (2\alpha 1)\overrightarrow{u} + (2\beta 1)\overrightarrow{v}$
- Observe that  $|\overrightarrow{u}| = |\overrightarrow{v}| = 1$ , and the size of a pixel is  $\frac{2}{n}$  $\frac{2}{n_x} \times \frac{2}{n_y}$ *ny*
- At this point, we remember that the image consists of  $n_x \times n_y$  pixels. Referring to the LL corner of each pixel, we could transform the canonical representation to image representation by setting  $\alpha = j / n_x$ ,  $\beta = i / n_y$ . Substitute, we obtain

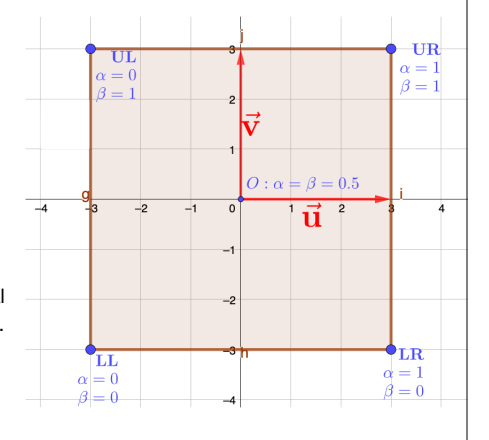

$$
P(i, j) = O + \left(\frac{2j}{n_x} - 1\right)\overrightarrow{u} + \left(\frac{2i}{n_y} - 1\right)\overrightarrow{v}
$$

- Finally, if you index the image  $p_1, p_2...p_n$ , then subtract half a pixel.  $P(i, j) = Eye D\overrightarrow{w} + (\frac{2j-1}{n_x})$  $\frac{(-1)}{n_x}$  – 1)  $\vec{u}$  +  $\left(\frac{2i-1}{n_y}\right)$  $\frac{-1}{n_y}$  – 1)  $\overrightarrow{v}$
- **f** you index  $p_0, p_2...p_{n-1}$ , the add a half a pixel  $P(i, j) = Eye D\overrightarrow{w} + (\frac{2j+1}{n_x})$  $\frac{(-1)^{i+1}}{n_x}$  – 1)  $\vec{u}$  +  $\left(\frac{2i+1}{n_y}\right)$  $\frac{+1}{n_y}$  – 1)  $\overrightarrow{v}$

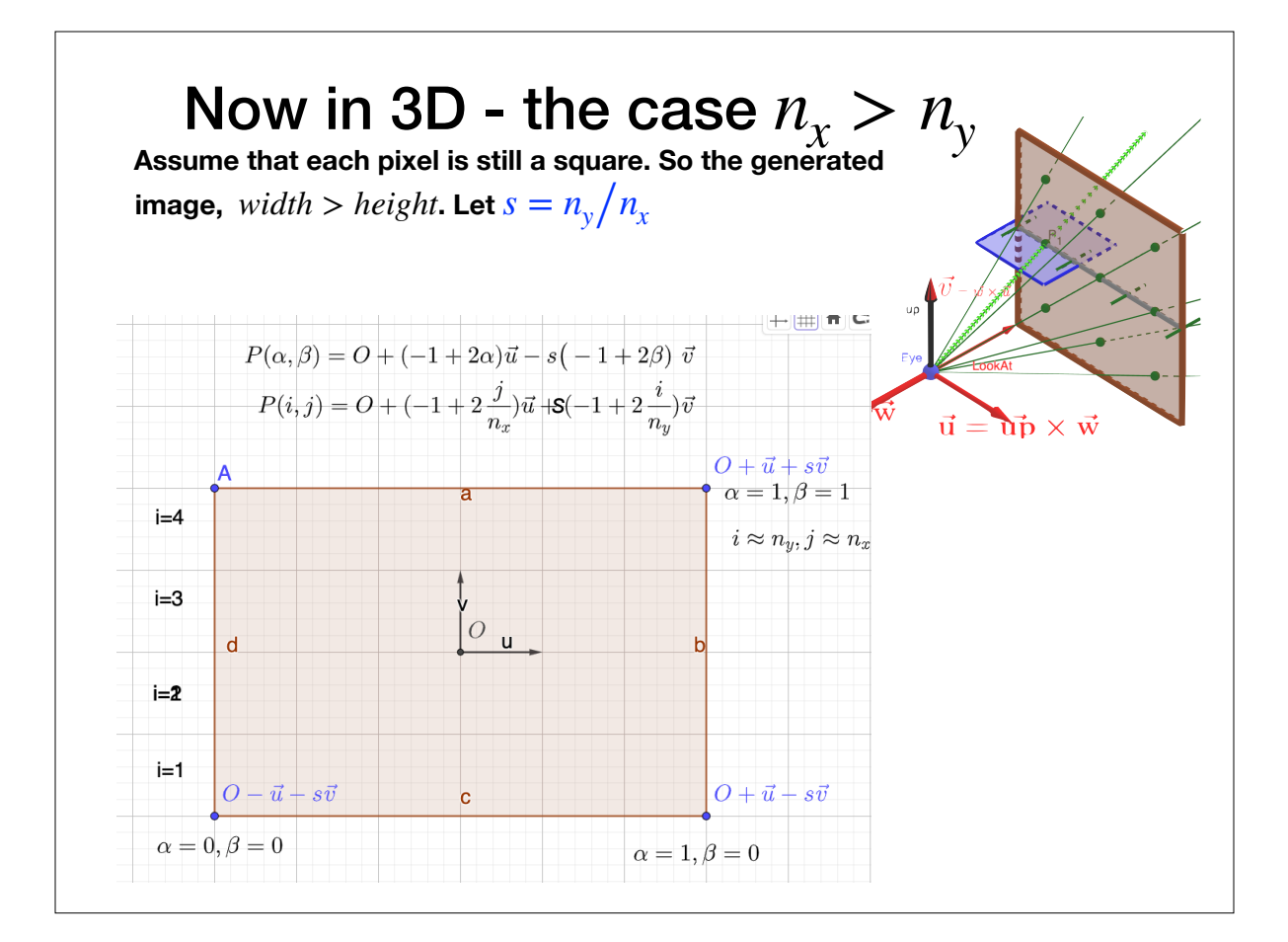

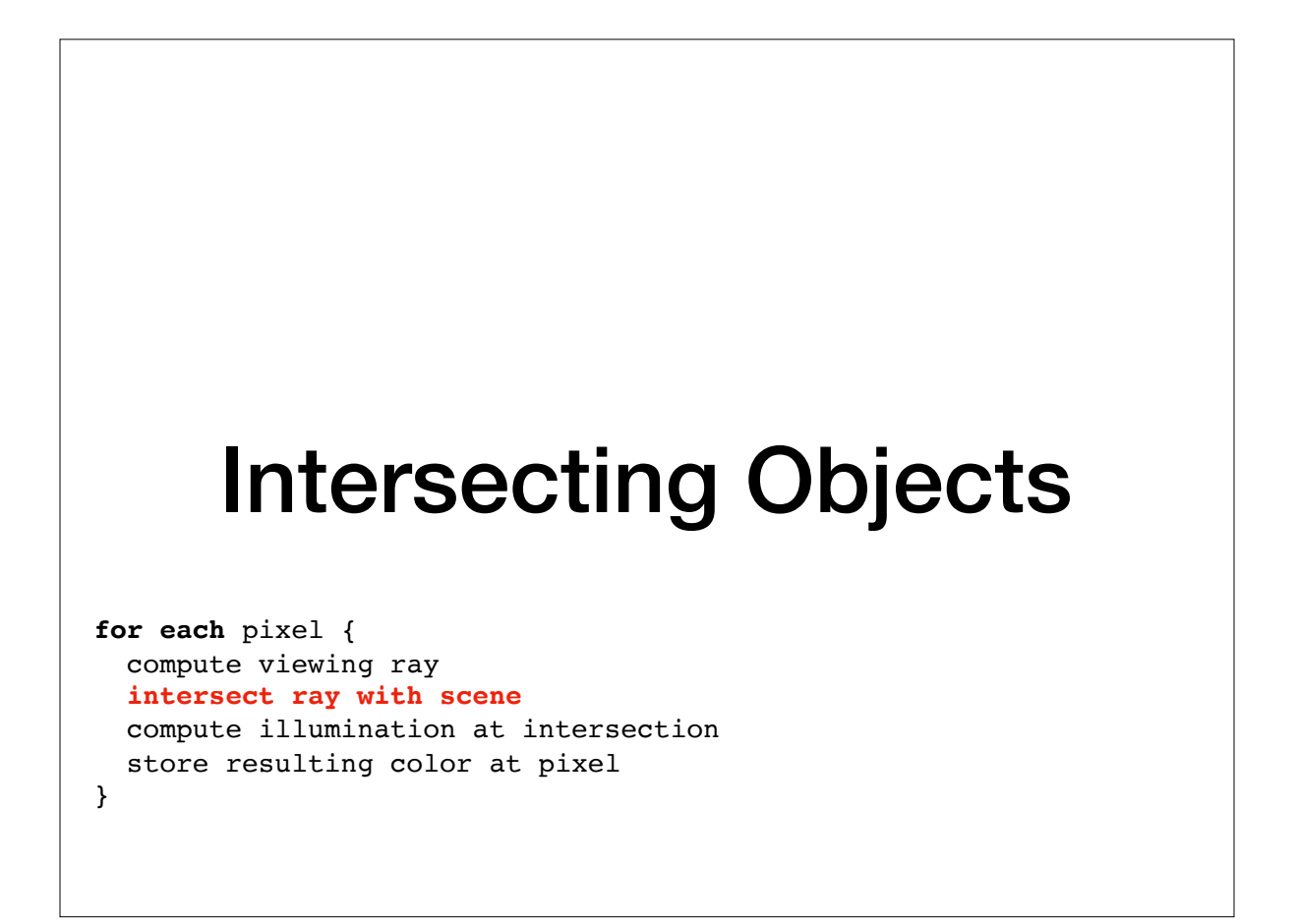

## Defining a Sphere

• We can define a sphere of radius  $R$ , centered at position  $c$ , using the implicit form

$$
f(\mathbf{p}) = (\mathbf{p} - \mathbf{c}) \cdot (\mathbf{p} - \mathbf{c}) - R^2 = 0
$$

• Any point  $p$  that satisfies the above lives on the sphere

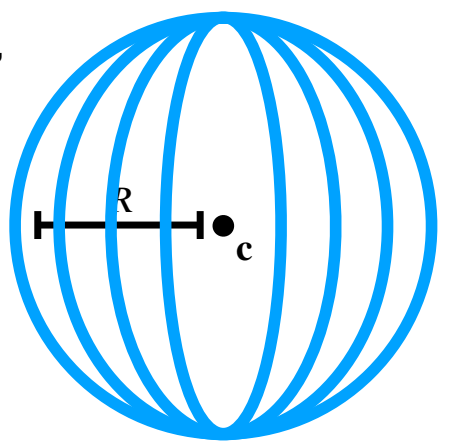

## Ray-Sphere Intersection

- Two conditions must be satisfied:
	- Must be on a ray:  $p(t) = 0 + t d$
	- Must be on a sphere:  $f(\mathbf{p}) = (\mathbf{p} \mathbf{c}) \cdot (\mathbf{p} \mathbf{c}) R^2 = 0$
- Can substitute the equations and solve for  $t$  in  $f(\mathbf{p}(t))$ :

$$
(\mathbf{o} + t\mathbf{d} - \mathbf{c}) \cdot (\mathbf{o} + t\mathbf{d} - \mathbf{c}) - R^2 = 0
$$

• Solving for  $t$  is a quadratic equation

### Ray-Sphere Intersection

• Solve  $({\bf o} + t{\bf d} - {\bf c}) \cdot ({\bf o} + t{\bf d} - {\bf c}) - R^2 = 0$  for t:

• Rearrange terms:

$$
(\mathbf{d} \cdot \mathbf{d})t^2 + (2\mathbf{d} \cdot (\mathbf{o} - \mathbf{c}))t + (\mathbf{o} - \mathbf{c}) \cdot (\mathbf{o} - \mathbf{c}) - R^2 = 0
$$

- Solve the quadratic equation  $At^2 + Bt + C = 0$  where
	- $A = (d \cdot d)$

• 
$$
B = 2\mathbf{d}(\mathbf{o} - \mathbf{c})
$$

$$
\bullet \quad C = (\mathbf{0} - \mathbf{c}) \cdot (\mathbf{0} - \mathbf{c}) - R^2
$$

Discriminant,  $\Delta = B^2 - 4AC$ **Solutions must satisfy:**   $t = (-B \pm \sqrt{B^2 - 4AC})/2A$ 

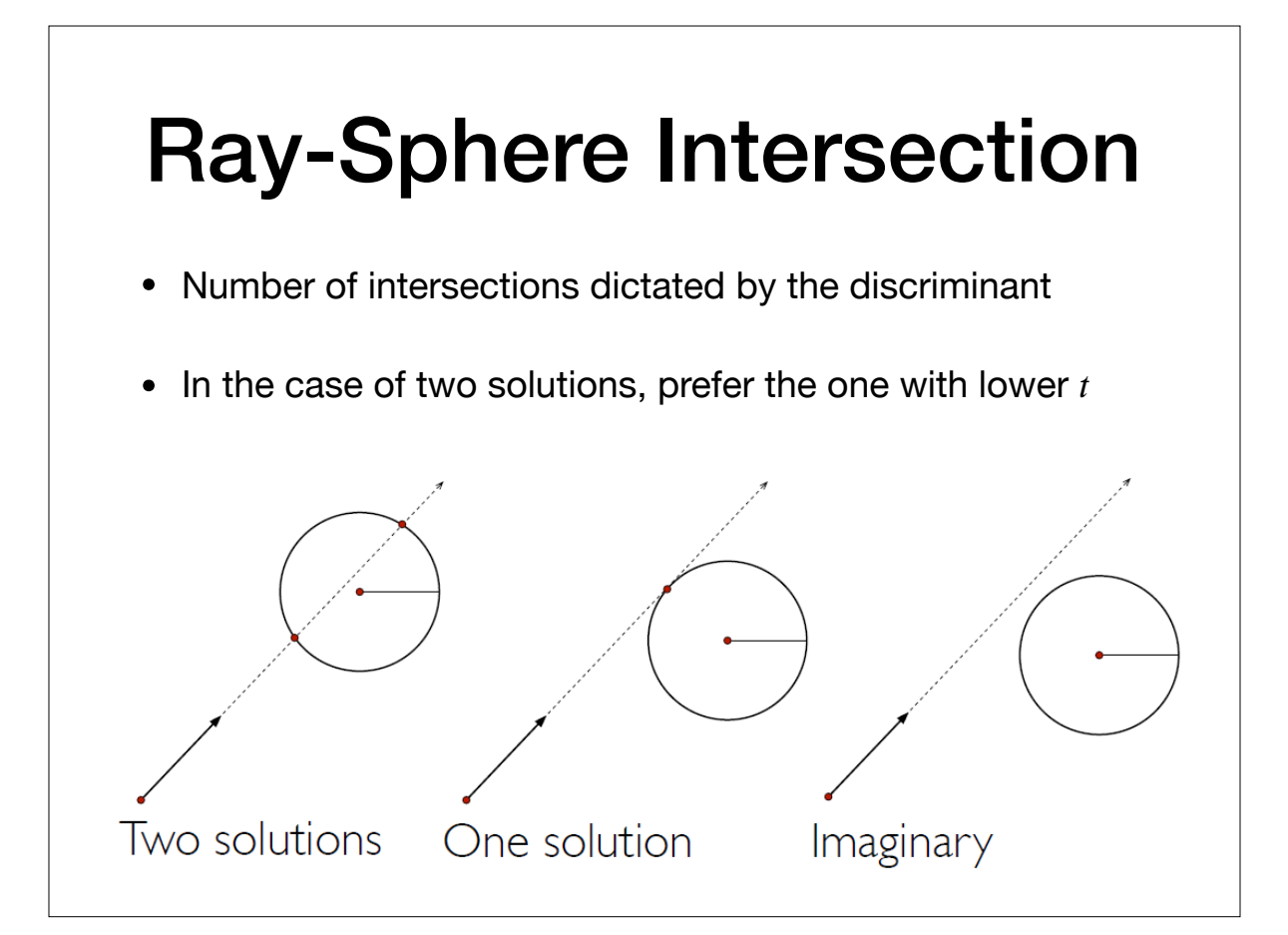

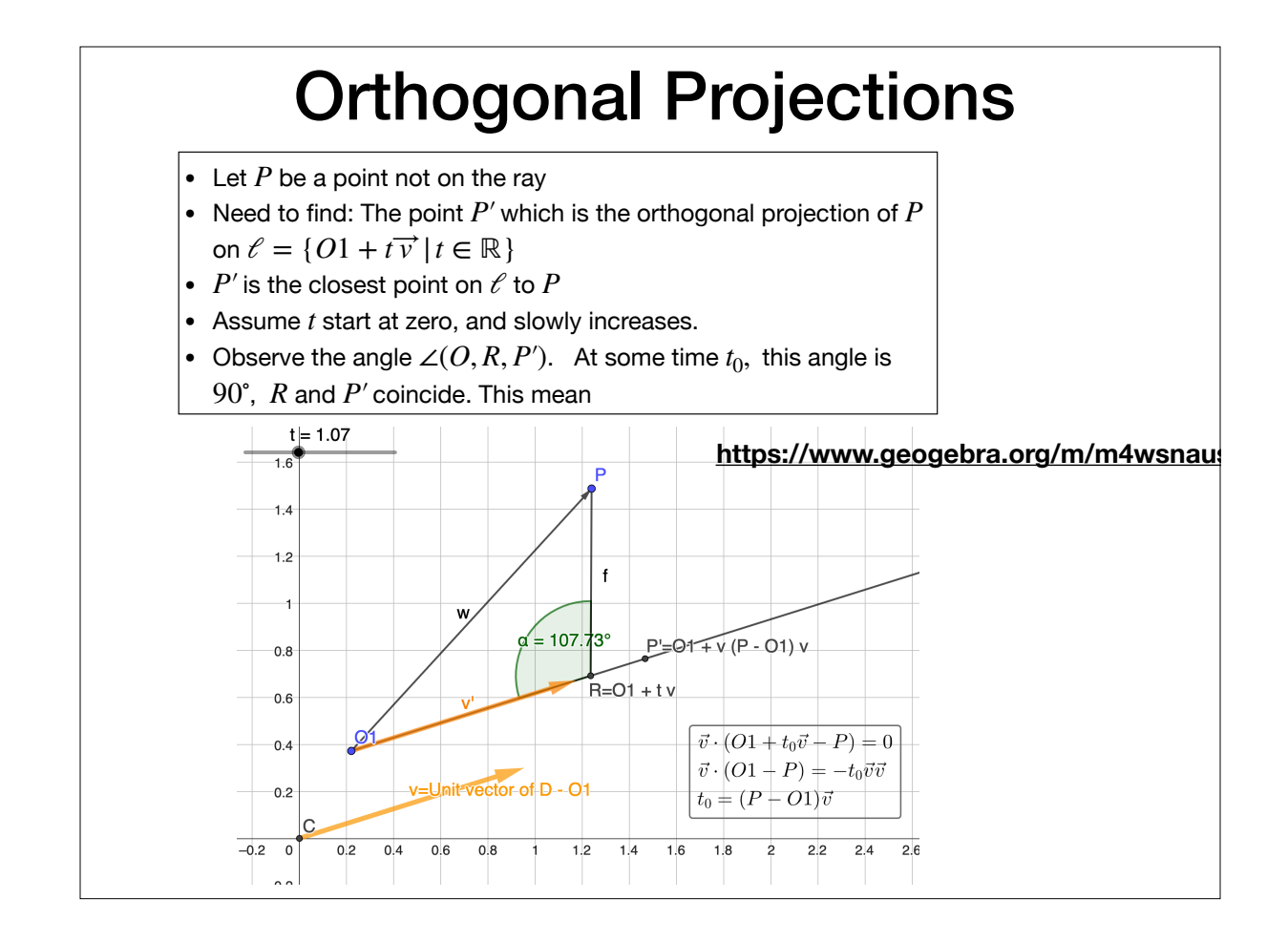

#### Defining a Plane • Let h be a plane with normal **n,** and containing a point **a.** Let p be some other point. Then p is on this plane if and only if (iff) • Proof. Consider the segment p-a. p is on the plane iff p-a is orthogonal to n. Using the property of dot product  $(\mathbf{p} - \mathbf{a}) \cdot \mathbf{n} = |\mathbf{p} - \mathbf{a}| |\mathbf{n}| \cos \alpha$ • Here  $\alpha$  is the angle between them. Now cos(90)=0. So if p on this  $\mathbf{p} \cdot \mathbf{n} = \mathbf{a} \cdot \mathbf{n}$  implying • If **p n** > **a n** then **p** lives on the "front" side of the plane (in the direction pointed to by the normal • **p n-an** < 0 means that **p** lives on the "back" side. • Sometimes used as **f(p)=0** iff ``p on the plane''. So the function f(p) is **f(p)=(p-a)n** • If we have 3 points a,p,q all on the plane, then we can compute a  $n = (p - a) \times (q - a)$ . (cross product). • Warning: The term "normal'' does not mean that it was normalized.  $p \cdot n = a \cdot n$  $\mathbf n$ p **a q**

#### From corners of billboard to plane equation.

- Given LL,UP,UR, need to construct a plane  $h$  containing them:
- LR=UR+(LL-UL)
- We'd like to have the plane using a point on the plane, and a normal  $\overrightarrow{n}$
- Define  $\overrightarrow{u} = UL UR$ , and to  $\overrightarrow{v} = UR UL$ .
- $\overrightarrow{n}$  is orthogonal to both vectors:  $\overrightarrow{u}$  and to  $\overrightarrow{v}$ .
- Lets normalize them:  $\vec{u}' = \vec{u}/|\vec{u}|$ ,  $\vec{v}' = \vec{v}/|\vec{v}|$
- Easy solution:  $\overrightarrow{\mathbf{n}} = \overrightarrow{u}' \times \overrightarrow{v}'$ .  $\ddot{\phantom{a}}$
- The equation of  $h : h = \{(x, y, z) | \overrightarrow{n} \cdot (x, y, z) = \overrightarrow{n} \cdot UR\}$
- Or for short:  $h: \overrightarrow{n} \cdot \overrightarrow{x} = \overrightarrow{n} \cdot UR$
- Now we can find Q, the intersection point of h with a ray.
- Question: Is  $\overrightarrow{n}$  points to the viewer or away from viewer?

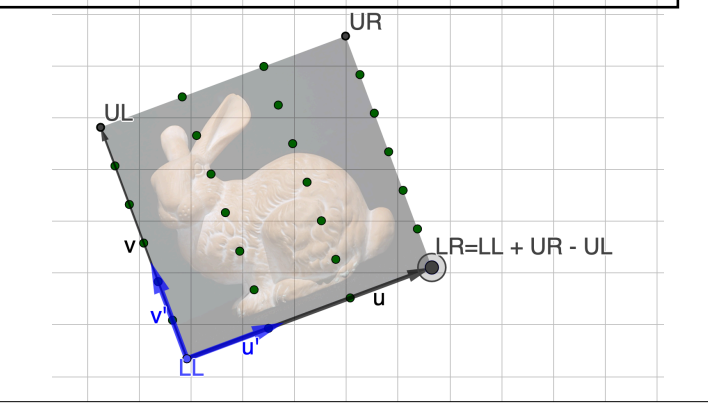

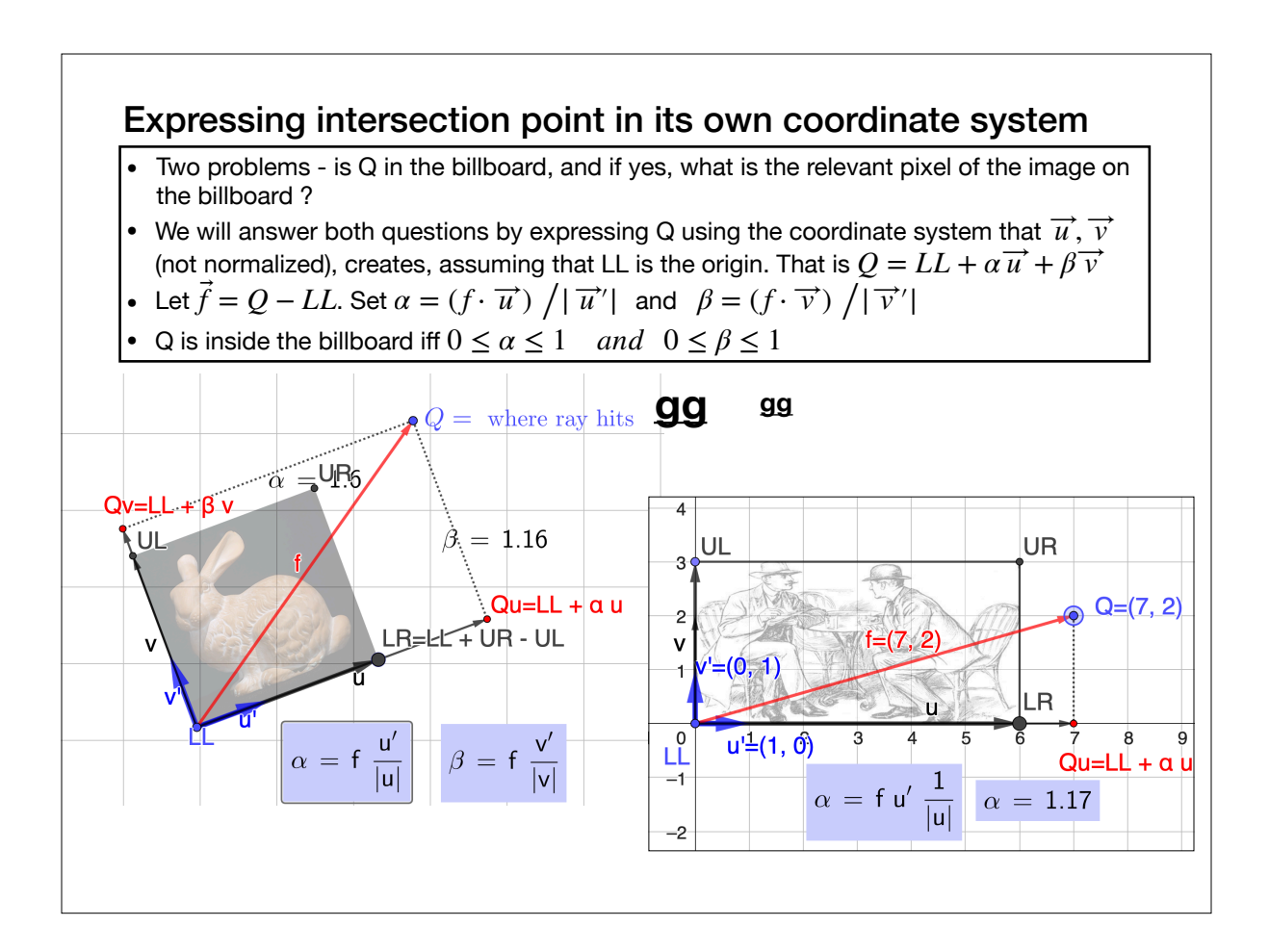